# **magnetodb**

*Release*

August 08, 2016

# Contents

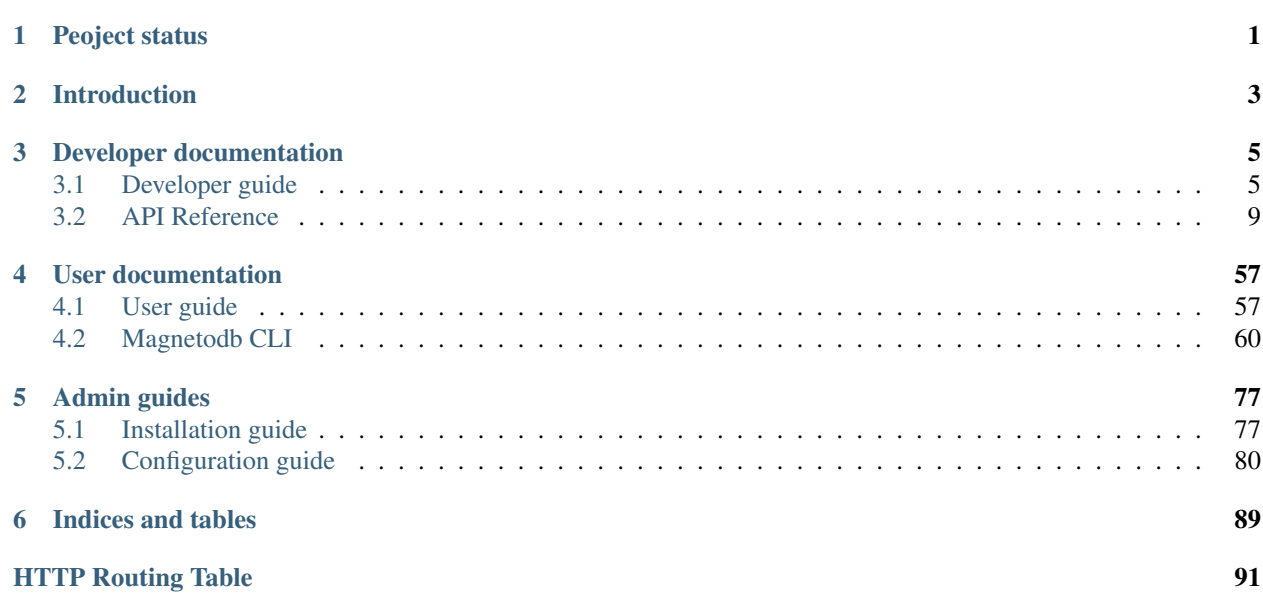

**CHAPTER 1**

**Peoject status**

<span id="page-4-0"></span>Project is not maintained anymore.

# **Introduction**

<span id="page-6-0"></span>MagnetoDB is a key-value store service for OpenStack. It provides horizontally scalable, queryable storage, accessible via REST API. MagnetoDB supports Amazon DynamoDB API as well.

MagnetoDB has been designed and developed in order to provide:

- Easy integration REST-like API. Support Amazon DynamoDB API
- OpenStack interoperability Integrated with Keystone. Follows OpenStack design tenets, packaging and distribution
- Database pluggability Supports Cassandra,any other databases like MongoDB, HBase could be easily added
- Horizontal scalability MagnetoDB is scalable linearly by amount of data and requests
- High availability Just one working API node is enough to continue handling requests

# **Developer documentation**

# <span id="page-8-1"></span><span id="page-8-0"></span>**3.1 Developer guide**

# **3.1.1 Developer quick-start**

## **Setting Up a Development Environment**

This page describes how to setup a working Python development environment that can be used in developing MagnetoDB on Ubuntu. These instructions assume you're already familiar with git. Following these instructions will allow you to run the MagnetoDB unit tests. If you want to be able to run MagnetoDB, you will also need to install Cassandra and Devstack.

#### **Virtual environments**

The easiest way to build a fully functional development environment is with DevStack. Create a machine (such as a VM or Vagrant box) running a distribution supported by DevStack and install DevStack there. For example, there is a Vagrant script for DevStack [here.](https://github.com/jogo/DevstackUp) You can also use this [documentation.](https://github.com/stackforge/magnetodb/blob/master/contrib/devstack/README.rst)

NOTE: If you prefer not to use devstack, you can still check out source code on your local machine and develop from there.

#### **Linux Systems**

NOTE: This section is tested for MagnetoDB on Ubuntu (12.04-64) distribution. Feel free to add notes and change according to your experiences or operating system.

Install the prerequisite packages:

\$ sudo apt-get install python-dev python-pip git-core

#### **Getting the code**

#### Grab the code from GitHub:

```
$ git clone https://git.openstack.org/stackforge/magnetodb.git
$ cd magnetodb
```
#### **Running unit tests**

The unit tests will run by default inside a virtualenv in the *.venv* directory. Run the unit tests by doing:

\$ ./run\_tests.sh

The first time you run them, you will be asked if you want to create a virtual environment (hit "y"):

No virtual environment found...create one? (Y/n)

See [Unit Tests](#page-10-0) for more details.

#### **Manually installing and using the virtualenv**

You can manually install the virtual environment instead of having *run\_tests.sh* do it for you:

\$ python tools/install\_venv.py

This will install all of the Python packages listed in the requirements.txt file and also those listed in the *testrequirements.txt* file into your virtualenv. There will also be some additional packages (pip, setuptools, greenlet) that are installed by the *tools/install\_venv.py* file into the virutalenv.

If all goes well, you should get a message something like this:

MagnetoDB development environment setup is complete.

To activate the MagnetoDB virtualenv for the extent of your current shell session you can run:

\$ source .venv/bin/activate

Or, if you prefer, you can run commands in the virtualenv on a case by case basis by running:

\$ tools/with\_venv.sh <your command>

#### **Remote development**

Some modern IDE such as PyCharm (commercial/open source) support remote developing. Some useful links:

[Configuring Remote Interpreters via SSH](http://www.jetbrains.com/pycharm/webhelp/configuring-remote-interpreters-via-ssh.html) [How PyCharm helps you with remote development](http://blog.jetbrains.com/pycharm/2013/03/how-pycharm-helps-you-with-remote-development/) [Configuring to work on a VM](http://www.jetbrains.com/pycharm/quickstart/configuring_for_vm.html)

Also, watch this video setting up dev environment for cases when MagnetoDB installed on the separate machines with Devstack:

[MagnetoDB dev env configuration](https://www.youtube.com/watch?v=HZzz1BrHD-A)

#### **Contributing Your Work**

Once your work is complete you may wish to contribute it to the project. MagnetoDB uses the Gerrit code review system.

# <span id="page-10-0"></span>**Unit Tests**

MagnetoDB contains a suite of unit tests, in the */magnetodb/tests/unittests* directory.

Any proposed code change will be automatically rejected by the OpenStack Jenkins server if the change causes unit test failures.

## **Preferred way to run the tests**

The preferred way to run the unit tests is using tox. See the [unit testing section of the Testing wiki page](https://wiki.openstack.org/wiki/Testing#Unit_Tests) for more information.

To run the Python 2.7 tests:

\$ tox -e py27

To run the style tests:

\$ tox -e pep8

You can request multiple tests, separated by commas:

```
$ tox -e py27, pep8
```
#### **Older way to run the tests**

Using tox is preferred. It is also possible to run the unit tests using the *run\_tests.sh* script found at the top level of the project. The remainder of this document is focused on *run\_tests.sh*.

Run the unit tests by doing:

\$ ./run\_tests.sh

This script is a wrapper around the [testr](https://code.launchpad.net/testrepository) test runner and the [flake8](https://pypi.python.org/pypi/flake8) checker.

#### **Flags**

The *run\_tests.sh* script supports several flags. You can view a list of flags by doing:

\$ ./run\_tests.sh -h

This will show the following help information:

```
Usage: ./run_tests.sh [OPTION]...
Run MagnetoDB's test suite(s)
```
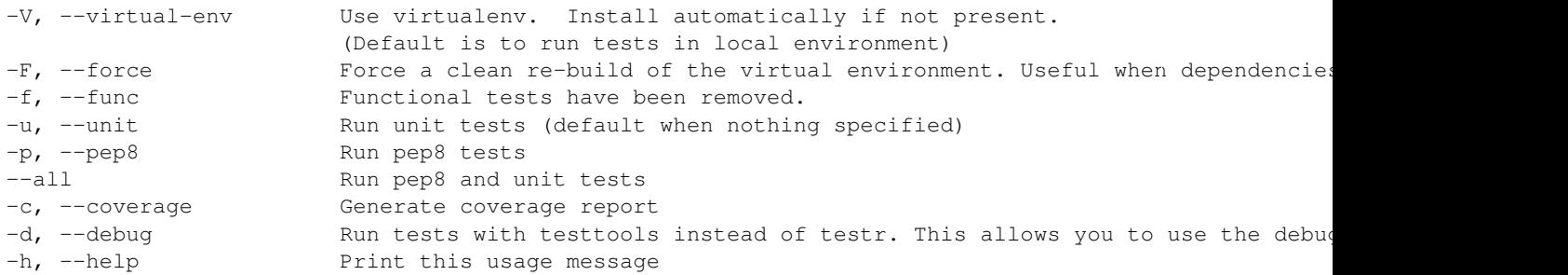

Because *run\_tests.sh* is a wrapper around testrepository, it also accepts the same flags as testr. See the [testr user manual](https://testrepository.readthedocs.org/en/latest/MANUAL.html) for details about these additional flags.

#### **Running a subset of tests**

Instead of running all tests, you can specify an individual directory, file, class, or method that contains test code.

To run the tests in the */magnetodb/tests/unittests/api/openstack/v1* directory:

\$ ./run\_tests.sh v1

To run the tests in the */magnetodb/tests/unittests/api/openstack/v1/test\_get\_item.py* file:

\$ ./run\_tests.sh test\_get\_item

To run the tests in the GetItemTestCase class in */magnetodb/tests/unittests/api/openstack/v1/test\_get\_item.py*:

\$ ./run\_tests.sh test\_get\_item.GetItemTestCase

To run the GetItemTestCase.test\_get\_item test method in */magnetodb/tests/unittests/api/openstack/v1/test\_get\_item.py*:

\$ ./run\_tests.sh test\_get\_item.GetItemTestCase.test\_get\_item

Also note, that as all these tests (using *tox* or *run\_tests.sh*) are run by *testr* test runner, it is not possible to use *pdb* breakpoints in tests or the code being tested. To be able to use debugger breakpoints you should directly use *testtools* as in the following:

\$ python -m testtools.run magnetodb.tests.unittests.test\_get\_item.GetItemTestCase.test\_get\_item

#### <span id="page-11-0"></span>**Virtualenv**

By default, the tests use the Python packages installed inside a [virtualenv.](#page-11-0) (This is equivalent to using the *-V, – virtualenv* flag).

If you wish to recreate the virtualenv, call *run\_tests.sh* with the flag:

 $-f$ ,  $-$ force

Recreating the virtualenv is useful if the package dependencies have changed since the virtualenv was last created. If the *requirements.txt* or *tools/install\_venv.py* files have changed, it's a good idea to recreate the virtualenv.

#### **Integration and functional tests**

MagnetoDB contains a suite of integration tests (in the */magnetodb/tests/storage* directory) and functional tests (in the */contrib/tempest* directory).

Any proposed code change will be automatically rejected by the OpenStack Jenkins server if the change causes unit test failures.

Refer to [Tests on environment with devstack](https://wiki.openstack.org/wiki/MagnetoDB/QA/Tests_on_env_with_devstack) for information, how to install and set environment and how to run such kind of tests.

# **3.1.2 Source documentation**

**magnetodb.common magnetodb.common.cassandra magnetodb.common.middleware magnetodb.storage magnetodb.storage.driver magnetodb.storage.manager**

**magnetodb.storage.table\_info\_repo**

# <span id="page-12-0"></span>**3.2 API Reference**

# **3.2.1 RESTful Web API (v1)**

MagnetoDB API is a RESTful API what uses JSON media type for interaction between client and server

# **Authentication**

## **Headers**

Each request is expected to have following headers:

- User-Agent
- Content-Type: application/json
- Accept: application/json
- X-Auth-Token keystone auth token

# **Common Errors**

This section lists the common errors that all actions return. Any action-specific errors will be listed in the topic for the action.

# **Operation details**

- table\_name parameter will be provided via URL
- API will use different HTTP methods for different operations (POST for create, PUT for update, etc)

Note: operations with items in the table(GetItem, PutItem, Scan, etc) will use POST method.

# **MagnetoDB actions**

#### **CreateTable**

**POST v1/data/{project\_id}/tables**

#### Request Syntax

{

```
"attribute_definitions": [
    {
        "attribute_name": "string",
        "attribute_type": "string"
    }
],
"key_schema": [
    {
        "attribute_name": "string",
        "key_type": "string"
    }
],
"local_secondary_indexes": [
   {
        "index_name": "string",
        "key_schema": [
            {
                "attribute_name": "string",
                "key_type": "string"
            }
        ],
        "projection": {
            "non_key_attributes": [
                "string"
            ],
            "projection_type": "string"
        }
    }
],
"table_name": "string"
```
#### Request Parameters

}

#### table\_name

The name of the table. Unique per project. Type: string Required: Yes

# attribute\_definitions

An array of attributes that describe the key schema for the table and indexes. Type: array of AttributeDefinition objects Required: Yes

#### key\_schema

Specifies the attributes that make up the primary key for a table or an index.

Type: array of key\_schemaElement objects Required: Yes

#### local\_secondary\_indexes

One or more local secondary indexes to be created on the table. Type: array of objects Required: No

# Response Syntax

{

```
"table_description": {
    "attribute_definitions": [
        {
            "attribute_name": "string",
            "attribute_type": "string"
        }
   ],
    "creation_datetime": "number",
    "item_count": "number",
    "key_schema": [
        {
            "attribute_name": "string",
            "key_type": "string"
        }
    ],
    "local_secondary_indexes": [
        {
            "index_name": "string",
            "index_size_bytes": "number",
            "item_count": "number",
            "key_schema": [
                 {
                     "attribute_name": "string",
                     "key_type": "string"
                 }
            \frac{1}{2},
             "projection": {
                 "non_key_attributes": [
                     "string"
                 \vert,
                 "projection_type": "string"
             }
        }
   ],
    "links": [
        {
            "href": "url",
             "rel": "self"
        },
        {
            "href": "url",
             "rel": "bookmark"
        }
    \frac{1}{2},
    "table_size_bytes": "number",
    "table_status": "string"
```
}

#### Response Elements

#### table\_description

Represents the properties of a table. Type: table\_description object

#### Errors

BackendInteractionException ClusterIsNotConnectedException TableAlreadyExistsException ValidationError

# Sample Request

```
{
    "attribute_definitions": [
        {
            "attribute_name": "ForumName",
            "attribute_type": "S"
        },
        {
            "attribute_name": "Subject",
            "attribute_type": "S"
        },
        {
            "attribute_name": "LastPostDateTime",
            "attribute_type": "S"
        }
   ],
   "table_name": "Thread",
   "key_schema": [
        {
            "attribute_name": "ForumName",
            "key_type": "HASH"
       },
        {
            "attribute_name": "Subject",
            "key_type": "RANGE"
        }
   ],
    "local_secondary_indexes": [
        {
            "index_name": "LastPostIndex",
            "key_schema": [
                {
                    "attribute_name": "ForumName",
                    "key_type": "HASH"
                },
                {
                    "attribute_name": "LastPostDateTime",
                    "key_type": "RANGE"
```

```
}
            ],
            "projection": {
               "projection_type": "KEYS_ONLY"
            }
       }
   ]
}
```
# Sample Response

{

```
"table_description": {
    "attribute_definitions": [
        {
             "attribute_name": "Subject",
             "attribute_type": "S"
        },
        {
             "attribute_name": "LastPostDateTime",
             "attribute_type": "S"
        },
        {
             "attribute_name": "ForumName",
             "attribute_type": "S"
        }
    \frac{1}{2},
    "creation_date_time": 0,
    "item_count": 0,
    "key_schema": [
        {
             "attribute_name": "ForumName",
             "key_type": "HASH"
        },
        {
             "attribute_name": "Subject",
             "key_type": "RANGE"
        }
    \frac{1}{\sqrt{2}}"local_secondary_indexes": [
        {
             "index_name": "LastPostIndex",
             "index_size_bytes": 0,
             "item_count": 0,
             "key_schema": [
                 {
                     "attribute_name": "ForumName",
                     "key_type": "HASH"
                 },
                 {
                     "attribute_name": "LastPostDateTime",
                     "key_type": "RANGE"
                 }
             \frac{1}{2},
             "projection": {
                 "projection_type": "ALL"
             }
        }
```

```
],
        "table_name": "Thread",
        "table_size_bytes": 0,
        "table_status": "ACTIVE",
        "links": [
            {
                "href": "http://localhost:8480/v1/fake_project_id/data/tables/Thread",
                "rel": "self"
            },
            {
                "href": "http://localhost:8480/v1/fake_project_id/data/tables/Thread",
                "rel": "bookmark"
            }
        ]
    }
}
```
# **UpdateTable (\*)**

This action is defined and reserved for future implementation.

```
PUT v1/data/{project_id}/tables/{table_name}
```
## **DescribeTable**

```
GET v1/data/{project_id}/tables/{table_name}
```
#### Request Syntax

This operation does not require a request body

#### Response Syntax

```
{
    "table": {
        "attribute_definitions": [
            {
                "attribute_name": "string",
                "attribute_type": "string"
            }
       ],
        "creation_datetime": "number",
        "item_count": "number",
        "key_schema": [
            {
                "attribute_name": "string",
                "key_type": "string"
            }
        ],
        "local_secondary_indexes": [
            {
                "index_name": "string",
                "index_size_bytes": "number",
                "item_count": "number",
                "key_schema": [
```

```
{
                           "attribute_name": "string",
                          "key_type": "string"
                      }
                 ],
                 "projection": {
                      "non_key_attributes": [
                          "string"
                      \frac{1}{\sqrt{2}}"projection_type": "string"
                  }
             }
         ],
         "links": [
             {
                  "href": "url",
                  "rel": "self"
             }
        ],
        "table_name": "string",
        "table_size_bytes": "number",
        "table_status": "string"
    }
}
```
# Response Elements

# table

Represents the properties of a table. Type: table\_description object

# Table Statuses

- ACTIVE
- CREATING
- CREATE\_FAILURE
- DELETING
- DELETE\_FAILURE

# Errors

BackendInteractionException ClusterIsNotConnectedException TableNotExistsException ValidationError

# Sample Response

```
{
    "table": {
        "attribute_definitions": [
            {
```

```
"attribute_name": "Subject",
        "attribute_type": "S"
    },
    {
        "attribute_name": "LastPostDateTime",
        "attribute_type": "S"
    },
    {
        "attribute_name": "ForumName",
        "attribute_type": "S"
    }
],
"creation_date_time": 0,
"item_count": 0,
"key_schema": [
    {
        "attribute_name": "ForumName",
        "key_type": "HASH"
    },
    {
        "attribute_name": "Subject",
        "key_type": "RANGE"
    }
],
"local_secondary_indexes": [
    {
        "index_name": "LastPostIndex",
        "index_size_bytes": 0,
        "item_count": 0,
        "key_schema": [
             {
                 "attribute_name": "ForumName",
                 "key_type": "HASH"
             },
             {
                 "attribute_name": "LastPostDateTime",
                 "key_type": "RANGE"
             }
        ],
        "projection": {
             "projection_type": "ALL"
        }
    }
\frac{1}{2},
"table_name": "Thread",
"table_size_bytes": 0,
"table_status": "ACTIVE",
"links": [
    {
        "href": "http://localhost:8480/v1/fake_project_id/data/tables/Thread",
        "rel": "self"
    },
    {
        "href": "http://localhost:8480/v1/fake_project_id/data/tables/Thread",
        "rel": "bookmark"
    }
]
```
## **DeleteTable**

#### **DELETE v1/data/{project\_id}/tables/{table\_name}**

# Request Syntax

This operation does not require a request body

#### Response Syntax

```
{
    "table_description": {
        "attribute_definitions": [
             {
                 "attribute_name": "string",
                 "attribute_type": "string"
             }
        \frac{1}{2},
        "creation_datetime": "number",
        "item_count": "number",
        "key_schema": [
             {
                 "attribute_name": "string",
                 "key_type": "string"
             }
        ],
        "local secondary indexes": [
             {
                 "index_name": "string",
                 "index_size_bytes": "number",
                 "item_count": "number",
                 "key_schema": [
                      {
                          "attribute_name": "string",
                          "key_type": "string"
                      }
                 \frac{1}{2},
                 "projection": {
                      "non_key_attributes": [
                          "string"
                      \frac{1}{\sqrt{2}}"projection_type": "string"
                 }
             }
         ],
         "links": [
             {
                 "href": "url",
                 "rel": "self"
             }
        \frac{1}{2},
        "table_size_bytes": "number",
        "table_status": "string"
```
}

#### Response Elements

#### table\_description

Represents the properties of a table. Type: table\_description object

#### Errors

{

BackendInteractionException ClusterIsNotConnectedException ResourceInUseException TableNotExistsException ValidationError

# Sample Response

```
"table_description": {
    "attribute_definitions": [
        {
            "attribute_name": "Subject",
            "attribute_type": "S"
        },
        {
            "attribute_name": "LastPostDateTime",
            "attribute_type": "S"
        },
        {
            "attribute name": "ForumName",
            "attribute_type": "S"
        }
    ],
    "creation_date_time": 0,
    "item_count": 0,
    "key_schema": [
        {
            "attribute_name": "ForumName",
            "key_type": "HASH"
        },
        {
            "attribute_name": "Subject",
            "key_type": "RANGE"
        }
    \frac{1}{2},
    "local_secondary_indexes": [
        {
            "index_name": "LastPostIndex",
            "index_size_bytes": 0,
            "item_count": 0,
            "key_schema": [
                {
                     "attribute_name": "ForumName",
```

```
"key_type": "HASH"
                     },
                     {
                         "attribute_name": "LastPostDateTime",
                         "key_type": "RANGE"
                     }
                ],
                "projection": {
                     "projection_type": "ALL"
                }
            }
        ],
        "table_name": "Thread",
        "table_size_bytes": 0,
        "table_status": "DELETING",
        "links": [
            {
                "href": "http://localhost:8480/v1/fake_project_id/data/tables/Thread",
                "rel": "self"
            },
            {
                "href": "http://localhost:8480/v1/fake_project_id/data/tables/Thread",
                "rel": "bookmark"
            }
        ]
    }
}
```
# **ListTables**

# **GET v1/data/{project\_id}/tables**

#### Request Syntax

This operation does not require a request body

#### Request Parameters

Parameters should be provided via GET query string.

#### exclusive\_start\_table\_name

The first table name that this operation will evaluate. Use the value that was returned for last\_evaluated\_table\_name in the previous operation. Type: xsd:string Required: No

#### limit

A maximum number of the items to return. Type: xsd:int Required: No

#### Response Syntax

```
{
    "last_evaluated_table_name": "string",
    "tables": [
        {
             "rel": "string",
             "href": "url"
        }
    ]
}
```
# Response Elements

# last\_evaluated\_table\_name

The name of the last table in the current page of results. Type: String

# tables

Array of the table info items Type: array of structs

# Errors

BackendInteractionException ClusterIsNotConnectedException

# Sample Response

```
{
    "tables": [
        {
            "href": "http://localhost:8480/v1/data/fake_project_id/tables/Thread",
            "rel": "self"
        },
        {
            "href": "http://localhost:8480/v1/data/fake_project_id/tables/test_hash",
            "rel": "self"
        }
   ]
}
```
# **PutItem**

# **POST v1/data/{project\_id}/tables/{table\_name}/put\_item**

Description Adds or rewrites existing item in table. If item already exists and it is just replaced if no other option is specified. It also supports conditions what are applied before inserting/updating item. If condition passes the item is updated or inserted.

Conditions support You can define list of conditions what should be checked before applying insert or update. You can evaluate if specific item attribute value is equal to given in request or check its existing. Please look at sample below where ForumName is a hash key and Subject is a range key.

```
{
    "item": {
        "ForumName": {
           "S": "MagnetoDB"
        },
        "Subject": {
            "S": "How do I update multiple items?"
        },
        "Message": {
            "S": "Message text"
        },
        "Read": {
            "S": "true"
        }
    },
    "expected": {
        "Message": {
            "value": {"S": "Message text"}
        },
        "Read": {
            "exists": true
        }
    }
}
```
Also you can check if item with given primary key exists in table at all. To do it, you have to build condition if hash key exists. Technically the items is queried by hash and range key (if range key is defined) and after that condition is applied, so adding range key to condition is useless and ValidationError will be rose.

# Request Syntax

```
{
    "expected": {
        "string": {
            "exists": "boolean",
            "value": {
                 "B": "blob",
                 "BS": [
                     "blob"
                 ],
                 "N": "string",
                 "NS": [
                     "string"
                 ],
                 "S": "string",
                 "SS": [
                     "string"
                 ]
            }
        }
    },
    "item": {
        "string": {
            "B": "blob",
            "BS": [
                "blob"
            \frac{1}{2},
             "N": "string",
```

```
"NS": [
                "string"
            ],
            "S": "string",
            "SS": [
                "string"
            ]
        }
    },
    "time_to_live": "number",
    "return_values": "string"
}
```
# Request Parameters

#### item

A map of attribute name/value pairs, one for each attribute. Only the primary key attributes are required.

Type: String to Attributevalue object map Required: Yes

#### expected

The conditional block for the PutItem operation. Type: String to expected Attributevalue object map Required: No

# time\_to\_live

Defines time to live for item Type: number Valid values: 0 - MAX\_NUMBER Required: No

# return\_values

Use return\_values if you want to get the item attributes as they appeared before they were updated. Type: String Valid values: NONE | ALL\_OLD Required: No

# Response Syntax

{

```
"attributes": {
    "string": {
         "B": "blob",
         "BS": [
             "blob"
         \frac{1}{2}"N": "string",
         "NS": [
              "string"
         \frac{1}{2},
         "S": "string",
         "SS": [
```

```
"string"
             ]
        }
    }
}
```
## Response Elements

#### attributes

The attribute values as they appeared before the PutiItem operation. Type: String to attribute struct

## Errors

BackendInteractionException ClusterIsNotConnectedException ConditionalCheckFailedException ValidationError

# Samples Sample Request

```
{
    "item": {
       "LastPostDateTime": {
            "S": "201303190422"
       },
        "Tags": {
            "SS": ["Update", "Multiple items", "HelpMe"]
        },
        "ForumName": {
            "S": "MagnetoDB"
        },
        "Message": {
            "S": "I want to update multiple items."
        },
        "Subject": {
            "S": "How do I update multiple items?"
        },
        "LastPostedBy": {
            "S": "fred@example.com"
        }
    },
    "expected": {
       "ForumName": {
            "exists": false
       },
        "Subject": {
            "exists": false
        }
    },
    "return_values": "ALL_OLD"
}
```
# Sample Response

```
{
   "attributes": {
       "ForumName": {
           "S": "MagnetoDB"
       },
       "LastPostDateTime": {
           "S": "201303190422"
       },
        "LastPostedBy": {
           "S": "fred@example.com"
       },
       "Message": {
           "S": "I want to update multiple items."
       },
        "Subject": {
           "S": "How do I update multiple items?"
        },
        "Tags": {
           "SS": ["HelpMe", "Multiple items", "Update"]
       }
   }
}
```
# **GetItem**

**POST v1/data/{project\_id}/tables/{table\_name}/get\_item**

```
Request Syntax
```

```
{
    "attributes_to_get": [
        "string"
    ],
    "consistent_read": "boolean",
    "key": {
        "string": {
            "B": "blob",
             "BS": [
                 "blob"
             \frac{1}{2},
             "N": "string",
             "NS": [
                 "string"
             \frac{1}{2},
             "S": "string",
             "SS": [
                 "string"
             ]
        }
    }
}
```
#### Request Parameters

key

The primary key of the item to retrieve. Type: String to object map Required: Yes

## attributes\_to\_get

The names of one or more attributes to retrieve. Type: array of Strings Required: No

# consistent\_read

Use or not use strongly consistent read. Type: Boolean Required: No

## Response Syntax

```
{
    "item": {
         "string": {
             "B": "blob",
             "BS": [
                  "blob"
             \frac{1}{2},
             "N": "string",
              "NS": [
                  "string"
             ],
              "S": "string",
             "SS": [
                  "string"
             ]
        }
    }
}
```
#### Response Elements

# item

An itemi with attributes. Type: String to object map

# Errors

{

BackendInteractionException ClusterIsNotConnectedException ValidationError

# Sample Request

```
"key": {
   "ForumName": {
        "S": "MagnetoDB"
   },
```

```
"Subject": {
            "S": "How do I update multiple items?"
        }
    },
    "attributes_to_get": ["LastPostDateTime", "Message", "Tags"],
    "consistent_read": true
}
```
# Sample Response

```
{
    "Item": {
       "Tags": {
           "SS": ["Update", "Multiple Items", "HelpMe"]
       },
        "LastPostDateTime": {
           "S": "201303190436"
        },
        "Message": {
           "S": "I want to update multiple items in a single API call. What's the best way to do that
       }
    }
}
```
# **UpdateItem**

# **POST v1/data/{project\_id}/tables/{table\_name}/update\_item**

```
Request Syntax
```

```
{
    "attribute_updates": {
        "string": {
             "action": "string",
             "value": {
                 "B": "blob",
                 "BS": [
                      "blob"
                 \frac{1}{2},
                  "N": "string",
                  "NS": [
                     "string"
                 \frac{1}{\sqrt{2}}"S": "string",
                 "SS": [
                      "string"
                 ]
             }
        }
    },
    "time_to_live": "number",
    "expected": {
        "string": {
             "exists": "boolean",
             "value": {
                 "B": "blob",
```

```
"BS" : [
                 "blob"
             ],
             "N": "string",
             "NS": [
                 "string"
             \, \, \,"S": "string",
             "SS": [
                 "string"
             ]
        }
    }
},
"key": {
    "string": {
        "B": "blob",
         "BS": [
             "blob"
        ],
         "N": "string",
         "NS": [
             "string"
        ],
        "S": "string",
         "SS": [
            "string"
        ]
    }
},
"return_values": "string"
```
#### Request Parameters

# key

}

The primary key of the item to retrieve. Type: String to object map Required: Yes

# attribute\_updates

The names of attributes to be modified, the action to perform on each, and the new value for each. If you are updating an attribute that is an index key attribute for any indexes on that table, the attribute type must match the index key type defined in the attribute\_definition of the table description. You can use UpdateItem to update any non-key attributes.

Attribute values cannot be null. String and binary type attributes must have lengths greater than zero. Set type attributes must not be empty. Requests with empty values will be rejected with a ValidationError exception.

Each attribute updates element consists of an attribute name to modify, along with the following:

- value the new value, if applicable, for this attribute;
- action specifies how to perform the update. Valid values for action are PUT, DELETE, and ADD. The behavior depends on whether the specified primary key already exists in the table.

#### If an item with the specified key is found in the table:

- PUT Adds the specified attribute to the item. If the attribute already exists, it is replaced by the new value.
- DELETE If no value is specified, the attribute and its value are removed from the item. The data type of the specified value must match the existing value's data type. If a set of values is specified, then those values are subtracted from the old set. For example, if the attribute value was the set [a,b,c] and the DELETE action specified  $[a,c]$ , then the final attribute value would be  $[b]$ . Specifying an empty set is an error.
- ADD If the attribute does not already exist, then the attribute and its values are added to the item. If the attribute does exist, then the behavior of ADD depends on the data type of the attribute:
	- if the existing attribute is a number, and if value is also a number, then the value is mathematically added to the existing attribute. If value is a negative number, then it is subtracted from the existing attribute;
	- if the existing data type is a set, and if the value is also a set, then the value is added to the existing set. (This is a set operation, not mathematical addition.) For example, if the attribute value was the set [1,2], and the ADD action specified [3], then the final attribute value would be [1,2,3]. An error occurs if an Add action is specified for a set attribute and the attribute type specified does not match the existing set type.

Both sets must have the same primitive data type. For example, if the existing data type is a set of strings, the value must also be a set of strings. The same holds true for number sets and binary sets.

This action is only valid for an existing attribute whose data type is number or is a set. Do not use ADD for any other data types.

#### If no item with the specified key is found:

- PUT MagnetoDB creates a new item with the specified primary key, and then adds the attribute.
- DELETE Nothing happens; there is no attribute to delete.
- ADD MagnetoDB creates an item with the supplied primary key and number (or set of numbers) for the attribute value. The only data types allowed are number and number set; no other data types can be specified.

If you specify any attributes that are part of an index key, then the data types for those attributes must match those of the schema in the table's attribute definition.

Type: String to object map

Required: No

# time\_to\_live

Defines time to live for item Type: number Valid values: 0 - MAX\_NUMBER Required: No

# expected

The conditional block for the Updateitem operation. All the conditions must be met for the operation to succeed. Type: String to object map Required: No

# return\_values

Type: String Valid values: NONE | ALL\_OLD | UPDATED\_OLD | ALL\_NEW | UPDATED\_NEW Required: No

# Response Syntax

```
{
     "attributes": {
         "string": {
              "B": "blob",
              "BS": [
                   "blob"
              \frac{1}{2},
               "N": "string",
               "NS": [
                   "string"
              \frac{1}{2},
              "S": "string",
               "SS": [
                   "string"
              ]
         }
    }
}
```
# Response Elements

# attributes

Item attributes Type: String to object map

# Errors

BackendInteractionException ClusterIsNotConnectedException ConditionalCheckFailedException TableNotExistsException ValidationError

# Sample Request

```
{
    "key": {
        "ForumName": {
            "S": "MagnetoDB"
        },
        "Subject": {
            "S": "How do I delete an item?"
        }
    },
    "attribute_updates": {
        "LastPostedBy": {
            "value": {
                "S": "me@test.com"
            },
            "action": "PUT"
        }
    },
    "expected": {
        "LastPostedBy": {
            "value": {
                "S": "fred@example.com"
            }
        },
         "Replies": {
            "exists": false
        }
  },
    "return_values": "ALL_NEW"
}
```
# Sample Response

```
{
    "attributes": {
        "LastPostedBy": {
            "S": "me@test.com"
        }
    }
}
```
# Atomic Counters with Examples

Atomic counters garentee the updateitem operation to increment or decrement the value of an existing attribute will not interfer with other write requests.

If action is "ADD" then MagnetoDB guarantees that operation will be performed atomically. Sets and numbers are only valid types for ADD action.

Only if attribute type is number then this attribute can be used as atomic counter.

1. Create table for forum threads. We have 4 attributes: name, subject, tags and views count (we want to use it like atomic counter)

```
{
    "table_name": "Thread",
   "attribute_definitions": [
        {
            "attribute_name": "ForumName",
            "attribute_type": "S"
        },
        {
            "attribute_name": "Subject",
            "attribute_type": "S"
        },
        {
            "attribute_name": "Tags",
            "attribute_type": "SS"
        },
        {
            "attribute_name": "ViewsCount",
            "attribute_type": "N"
        }
   ],
    "key_schema": [
       {
            "attribute_name": "ForumName",
            "key_type": "HASH"
        },
        {
            "attribute_name": "Subject",
            "key_type": "RANGE"
        }
   ]
}
```
2. Put new item into Thread table.

```
{
    "item": {
     "ForumName": {"S": "MagnetoDB"},
     "Subject": {"S": "How do I delete an item?"},
     "LastPostedBy": {"S": "user1@test.com"},
     "Tags": {"SS": ["Update", "Multiple Items"]},
     "ViewsCount": {"N": "0"}
    }
}
```
If we try to query an item now we'll see that ViewsCount = 0 and Tags = ["Update", "Multiple Items"]. 3. Use update\_item to update Tags

```
{
   "key": {
        "ForumName": {
           "S": "MagnetoDB"
       },
        "Subject": {
            "S": "How do I delete an item?"
        }
   },
   "attribute_updates": {
        "Tags": {
            "action": "ADD",
```

```
"value": {
            "SS": ["HelpMe"]
           }
        }
    }
}
```
If we try to query an item now we'll see that ViewsCount = 0 and Tags = ["Update", "Multiple Items", "HelpMe"]

With Atomic counters different users looking the thread and we need to update ViewsCount Any time when different users try to query our item, they shell see same value of ViewsCount. After our request ViewsCount should be 1.

Different users can update this value simultaneously.

```
{
    "key": {
        "ForumName": {
            "S": "MagnetoDB"
        },
        "Subject": {
            "S": "How do I delete an item?"
        }
    },
    "attribute_updates": {
        "ViewsCount": {
            "action": "ADD",
          "value": {
            "N": "1"
          }
        }
    }
}
```
# **DeleteItem**

**POST v1/data/{project\_id}/tables/{table\_name}/delete\_item**

#### Request Syntax

```
{
    "key": {
         "string": {
              "B": "blob",
              "BS": [
                   "blob"
              \frac{1}{2},
              "N": "string",
              "NS": [
                   "string"
              \frac{1}{2},
              "S": "string",
              "SS": [
                   "string"
              ]
         }
    },
```
```
"expected": {
    "string": {
         "exists": "boolean",
         "value": {
             "B": "blob",
              "BS": [
                  "blob"
              \frac{1}{\sqrt{2}}"N": "string",
              "NS": [
                  "string"
              \frac{1}{2},
              "S": "string",
              "SS": [
                  "string"
              ]
         }
    }
},
"return_values": "string"
```
#### Request Parameters

### key

}

Primary key of the item to delete. Type: String to object map Required: Yes

## expected

The conditional block for the DeleteItem operation. All the conditions must be met for the operation to succeed.

Type: String to object map Required: No

#### return\_values

Type: String Valid values: NONE | ALL\_OLD | UPDATED\_OLD | ALL\_NEW | UPDATED\_NEW Required: No

## Response Syntax

{

```
"attributes": {
     "string": {
          "B": "blob",
          "BS": [
               "blob"
          \frac{1}{2},
          "N": "string",
          "NS": [
              "string"
          \frac{1}{\sqrt{2}}"S": "string",
```

```
"SS": [
                 "string"
             ]
        }
    }
}
```
#### Response Elements

## attributes

Item attributes Type: String to Attributevalue object map

## Errors

BackendInteractionException ClusterIsNotConnectedException ConditionalCheckFailedException ValidationError

## Sample Request

```
{
    "key": {
        "ForumName": {
           "S": "MagnetoDB"
        },
        "Subject": {
            "S": "How do I delete an item?"
        }
    },
    "expected": {
        "Subject": {
            "value": {
                "S": "How do I delete an item?"
            }
        },
        "Replies": {
           "exists": false
        }
    },
    "returnValues": "ALL_OLD"
}
```
#### Sample Response

```
{
   "attributes": {
       "LastPostDateTime": {
           "S": "201303190422"
        },
        "ForumName": {
            "S": "MagnetoDB"
        },
        "Message": {
```

```
"S": "I want to delete item."
        },
        "Subject": {
           "S": "How do I delete an item?"
        },
        "LastPostedBy": {
           "S": "fred@example.com"
       }
    }
}
```
## **Query**

**POST v1/data/{project\_id}/tables/{table\_name}/query**

```
Request Syntax
```

```
{
    "attributes_to_get": [
        "string"
    \frac{1}{2},
    "consistent_read": "boolean",
    "exclusive_start_key": {
        "string": {
             "B": "blob",
             "BS": [
                "blob"
             \frac{1}{2},
             "N": "string",
             "NS": [
                "string"
             ],
             "S": "string",
             "SS": [
                "string"
             ]
        }
    },
    "index_name": "string",
    "key_conditions": {
        "string": {
             "attribute_value_list": [
                 {
                      "B": "blob",
                      "BS": [
                          "blob"
                      \frac{1}{2},
                      "N": "string",
                      "NS": [
                          "string"
                      ],
                      "S": "string",
                      "SS": [
                          "string"
                      ]
                 }
```

```
],
            "comparison_operator": "string"
        }
    },
    "limit": "number",
    "scan_index_forward": "boolean",
    "select": "string"
}
```
#### Request Parameters

#### attributes\_to\_get

Type: array of Strings Required: No

#### consistent\_read

Type: Boolean Required: No

### exclusive\_start\_key

The primary key of the first item that this operation will evaluate. Type: String to object map Required: No

## index\_name

The name of an index to query. Type: String Required: No

#### key\_conditions

The selection criteria for the query. Type: String to Condition object map Required: Yes

#### limit

Type: Number Required: No

#### scan\_index\_forward

Type: Boolean Required: No

#### select

The attributes to be returned in the result. Type: String Valid values: ALL\_ATTRIBUTES | ALL\_PROJECTED\_ATTRIBUTES | SPECIFIC\_ATTRIBUTES | COUNT Required: No

### Response Syntax

```
{
    "count": "number",
    "items": [
        {
             "string": {
                "B": "blob",
                 "BS": [
                     "blob"
                 \cdot"N": "string",
                 "NS": [
                     "string"
                 ],
                 "S": "string",
                 "SS": [
                     "string"
                 ]
             }
        }
    ],
    "last_evaluated_key": {
        "string": {
            "B": "blob",
             "BS": [
                "blob"
             ],
             "N": "string",
             "NS": [
                "string"
             \frac{1}{2},
             "S": "string",
             "SS": [
                "string"
             ]
       }
    }
}
```
## Response Elements

#### count

The number of items in the response. Type: Number

## items

An array of items. Type: array of items

#### last\_evaluated\_key

The primary key of the item where the operation stopped. Type: String to AttributeValue object map

## Errors

BackendInteractionException ClusterIsNotConnectedException ValidationError

#### Sample Request

{

```
"attributes_to_get": [
    "ForumName", "LastPostDateTime", "Posts"
\frac{1}{2},
"exclusive_start_key": {
    "ForumName": {
        "S": "Testing OS API"
    },
    "LastPostDayTime": {
        "S": "3/1/14"
    }
},
"index_name": "LastPostIndex",
"limit": 2,
"consistent_read": true,
"scan_index_forward": true,
"key_conditions": {
    "ForumName": {
        "attribute_value_list": [
            {
                 "S": "Testing OS API"
             }
        \frac{1}{2},
        "comparison_operator": "EQ"
    },
    "LastPostDateTime": {
        "attribute_value_list": [
            {
                 "S": "3/10/14"
             }
        \frac{1}{\sqrt{2}}"comparison_operator": "GT"
    }
},
"select": "SPECIFIC_ATTRIBUTES"
```
## Sample Response

}

{

```
"count": 2,
"items": [
    {
        "ForumName": {
           "S": "Testing OS API"
        },
        "LastPostDateTime": {
            "S": "3/18/14"
        },
        "Posts": {
           "SS": ["Opening post"]
        }
```

```
},
        {
            "ForumName": {
              "S": "Testing OS API"
            },
            "LastPostDateTime": {
               "S": "3/19/14"
            },
            "Posts": {
               "SS": ["Hello", "Hi"]
            }
       }
   ],
    "last_evaluated_key": {
        "ForumName": {
           "S": "Testing OS API"
        },
        "LastPostDateTime": {
           "S": "3/19/14"
        }
    }
}
```
## **Scan**

**POST v1/data/{project\_id}/tables/{table\_name}/scan**

# Request Syntax

```
{
    "attributes_to_get": [
        "string"
   ],
    "exclusive_start_key": {
        "string": {
            "B": "blob",
            "BS": [
                "blob"
            \frac{1}{2},
            "N": "string",
            "NS": [
                "string"
            \vert,
            "S": "string",
            "SS": [
                "string"
            ]
        }
    },
    "limit": "number",
    "scan_filter": {
        "string": {
             "attribute_value_list": [
                 {
                     "B": "blob",
                     "BS": [
```

```
"blob"
                 ],
                 "N": "string",
                 "NS": [
                     "string"
                 \vert,
                 "S": "string",
                 "SS": [
                     "string"
                 ]
            }
        ],
        "comparison_operator": "string"
    }
},
"segment": "number",
"select": "string",
"total_segments": "number"
```
## Request Parameters

}

#### attributes\_to\_get

Type: array of Strings Required: No

#### exclusive\_start\_key

The primary key of the first item that this operation will evaluate. Type: String to object map Required: No

## limit

Type: Number Required: No

#### scan\_filter

Scan conditions. Type: String to Condition object map Required: No

#### segment

Segment for parallel scan. Type: Number Required: No

## select

The attributes to be returned in the result. Type: String Valid values: ALL\_ATTRIBUTES | ALL\_PROJECTED\_ATTRIBUTES | SPECIFIC\_ATTRIBUTES | COUNT Required: No

#### total\_segments

Number of segments for parallel scan. Type: Number Required: No

## Response Syntax

```
{
    "count": "number",
    "items": [
        {
            "string": {
                 "B": "blob",
                 "BS": [
                     "blob"
                ],
                 "N": "string",
                 "NS": [
                     "string"
                 ],
                "S": "string",
                 "SS": [
                     "string"
                 ]
            }
        }
    ],
    "last_evaluated_key": {
        "string": {
            "B": "blob",
            "BS": [
                "blob"
            \frac{1}{2},
            "N": "string",
            "NS": [
                "string"
            ],
            "S": "string",
            "SS": [
                "string"
            ]
        }
    },
    "scanned_count": "number"
}
```
## Response Elements

count

The number of items in the response. Type: Number

items

An array of items. Type: array of items

last\_evaluated\_key

The primary key of the item where the operation stopped. Type: String to AttributeValue object map

## scanned\_count

Type: Number

## Errors

BackendInteractionException ClusterIsNotConnectedException ValidationError

### Sample Request

```
{
    "attributes_to_get": [
        "ForumName", "LastPostDateTime", "Posts"
    \frac{1}{2}"exclusive_start_key": {
       "ForumName": {
            "S": "Another forum"
        }
    },
    "limit": 2,
    "scan_filter": {
        "LastPostDateTime": {
            "attribute_value_list": [
                {
                     "S": "3/10/14"
                }
            ],
            "comparison_operator": "GT"
        }
    },
    "segment": 0,
    "select": "SPECIFIC_ATTRIBUTES",
    "total_segments": 1
}
```
#### Sample Response

{

```
"count": 2,
"items": [
    {
        "ForumName": {
            "S": "Gerrit workflow"
        },
        "LastPostDateTime": {
           "S": "3/19/14"
        },
        "Posts": {
            "SS": ["Hello", "Hi"]
        }
    },
    {
        "ForumName": {
```

```
"S": "Testing OS API"
            },
            "LastPostDateTime": {
               "S": "3/18/14"
            },
            "Posts": {
                "SS": ["Opening post"]
            }
        }
    \frac{1}{2},
    "last_evaluated_key": {
        "ForumName": {
           "S": "Testing OS API"
        },
        "Subject": {
            "S": "Some subject"
        }
    },
    "scanned_count": 10
}
```
## **BatchGetItem**

```
POST v1/data/{project_id}/batch_get_item
```
## Request Syntax

```
{
    "request_items": {
        "string": {
            "attributes_to_get": [
                "string"
            \frac{1}{2},
            "consistent_read": "boolean",
            "keys": [
                 {
                     "string": {
                         "B": "blob",
                          "BS": [
                             "blob"
                         \frac{1}{2}"N": "string",
                          "NS": [
                             "string"
                         ],
                         "S": "string",
                          "SS": [
                             "string"
                         ]
                     }
                }
            ]
       }
   }
}
```
## Request Parameters

## request\_items

Type: String to object map Required: Yes

#### Response Syntax

```
{
    "responses": {
        "string": [
             {
                 "string": {
                     "B": "blob",
                     "BS": [
                        "blob"
                     \frac{1}{2},
                     "N": "string",
                     "NS": [
                        "string"
                     ],
                     "S": "string",
                     "SS": [
                         "string"
                     ]
                 }
            }
        ]
    },
    "unprocessed_keys": {
        "string": {
             "attributes_to_get": [
                "string"
             ],
             "consistent_read": "boolean",
             "keys": [
                 {
                     "string": {
                          "B": "blob",
                          "BS": [
                             "blob"
                         \vert,
                          "N": "string",
                          "NS": [
                             "string"
                         ],
                          "S": "string",
                          "SS": [
                              "string"
                         ]
                    }
                }
           ]
       \qquad \}}
}
```
#### Response Elements

#### responses

Type: String to map

## unprocessed\_keys

Type: String to object map

## Errors

BackendInteractionException ClusterIsNotConnectedException ValidationError

## Sample Request

```
{
    "request_items": {
        "Forum": {
            "keys": [
                {
                     "Name": {
                        "S": "MagnetoDB"
                     },
                     "Category": {
                         "S": "OpenStack KVaaS"
                     }
                },
                {
                    "Name": {
                        "S": "Nova"
                     },
                     "Category": {
                         "S": "OpenStack Core"
                     }
                }
            ]
        },
        "Thread": {
            "keys": [
                {
                    "Name": {
                        "S": "MagnetoDB"
                     },
                     "Category": {
                         "S": "OpenStack KVaaS"
                     }
                },
                {
                    "Name": {
                        "S": "Nova"
                     },
                     "Category": {
                         "S": "OpenStack Core"
                     }
                }
            ]
```

```
}
    }
}
```
#### Sample Response

```
{
    "responses": {
        "Forum": {
            "keys": [
                {
                     "Name": {
                        "S": "MagnetoDB"
                     },
                     "Category": {
                         "S": "OpenStack KVaaS"
                     }
                },
                 {
                     "Name": {
                      "S": "Nova"
                     },
                     "Category": {
                        "S": "OpenStack Core"
                     }
                }
            ]
        }
    },
    "unprocessed_keys": {
        "Thread": {
            "keys": [
                {
                     "Name": {
                         "S": "MagnetoDB"
                     },
                     "Category": {
                         "S": "OpenStack KVaaS"
                     }
                },
                 {
                     "Name": {
                        "S": "Nova"
                     },
                     "Category": {
                        "S": "OpenStack Core"
                     }
                }
           \blacksquare ]
       }
   }
}
```
#### **BatchWriteItem**

**POST v1/data/{project\_id}/batch\_write\_item**

## Request Syntax

```
{
    "request_items": {
        "string": [
             {
                  "delete_request": {
                      "key": {
                           "string": {
                               "B": "blob",
                               "BS": [
                                   "blob"
                               \frac{1}{2},
                               "N": "string",
                               "NS": [
                                    "string"
                               \mid ,
                               "S": "string",
                               "SS": [
                                   "string"
                               ]
                           }
                      }
                 },
                  "put_request": {
                      "item": {
                           "string": {
                               "B": "blob",
                               "BS": [
                                   "blob"
                               \frac{1}{2},
                               "N": "string",
                               "NS": [
                                   "string"
                               \frac{1}{2},
                               "S": "string",
                               "SS": [
                                   "string"
                               ]
                          }
                      },
                      "time_to_live": "number"
                 }
            }
       \Box}
}
```
## Request Parameters

#### request\_items

Type: String to object map Required: Yes

## Response Syntax

```
{
    "unprocessed_items": {
        "string": [
            {
                 "delete_request": {
                    "key": {
                         "string": {
                             "B": "blob",
                              "BS": [
                                 "blob"
                             \vert,
                              "N": "string",
                             "NS": [
                                 "string"
                             ],
                              "S": "string",
                              "SS": [
                                 "string"
                              ]
                         }
                     }
                },
                 "put_request": {
                     "item": {
                         "string": {
                             "B": "blob",
                             "BS": [
                                 "blob"
                              \vert,
                              "N": "string",
                              "NS": [
                                 "string"
                             \mid ,
                              "S": "string",
                              "SS": [
                                  "string"
                              ]
                         }
                     },
                     "time_to_live": "number"
                }
           }
       ]
    }
}
```
## Response Elements

# unprocessed\_keys

Type: String to object map

#### Errors

BackendInteractionException ClusterIsNotConnectedException NotImplementedError

## ValidationError

## Sample Request

```
{
    "request_items": {
        "Forum": [
            {
                "put_request": {
                    "item": {
                        "Name": {
                           "S": "MagnetoDB"
                        },
                        "Category": {
                            "S": "OpenStack KVaaS"
                        }
                    }
                }
            },
            {
                "put_request": {
                    "item": {
                        "Name": {
                           "S": "Nova"
                        },
                        "Category": {
                            "S": "OpenStack Core"
                        }
                    }
                }
            },
            {
                "put_request": {
                    "item": {
                        "Name": {
                            "S": "KeyStone"
                        },
                        "Category": {
                           "S": "OpenStack Core"
                        }
                    }
                }
            },
            {
                "delete_request": {
                    "key": {
                        "Name": {
                           "S": "Cinder"
                        },
                        "Category": {
                            "S": "OpenStack Core"
                        }
                    }
               }
           }
       ]
   }
}
```
#### Sample Response

```
{
    "unprocessed_items": {
         "Forum": [
             {
                  "put_request": {
                      "item": {
                           "Name": {
                               "S": "Nova"
                           },
                           "Category": {
                               "S": "OpenStack Core"
                           }
                      }
                  }
             }
        \, \, \,}
}
```
# **3.2.2 Monitoring API**

As a magnetodb user I need to know how much data I have in table. As a magnetodb administrator I need to know now much space is used with user's table. As a accountant department I need to know how big user's table is in order to create a bill.

#### **MagnetoDB monitoring actions**

#### **TableUsageDetails**

#### **GET v1/monitoring/{project\_id}/tables/{table\_name}?metrics=metric1,metric2**

#### Request Syntax

This operation does not require a request body

#### Request Parameters:

Parameters should be provided via GET query string.

#### metrics

- Names of metrics to get
- Type: string
- Required: No

#### Response Syntax

```
{
    "size": "number",
    "item_count": "number"
}
```
#### Response Elements

#### size

Table size in bytes. Type: Number

#### item\_count

Number of items in table. Type: Number

## Errors

500

## Sample Response

```
{
    "size": 1003432,
    "item_count": 3000
}
```
## **ProjectUsageDetails**

## **GET v1/monitoring/projects/{project\_id}?metrics=metric1,metric2**

## Request Syntax

This operation does not require a request body

## Request Parameters:

Parameters should be provided via GET query string.

## metrics

- Names of metrics to get
- Type: string
- Required: No

## Response Syntax

```
\lceil{
        "table_name": "string",
         "usage_detailes": {
             "size": "number",
             "item_count": "number"
         }
    }
]
```
## Response Elements

## table name

Table name Type: String

#### usage\_detailes

Table usage detailes Type: Object

#### size

Table size in bytes. Type: Number

#### item\_count

Number of items in table. Type: Number

## Errors

500

### Sample Response

```
\lceil{
         "table_name": "my_table",
         "usage_detailes": {
             "size": 1003432,
             "item_count": 3000
         }
    }
]
```
## **AllProjectsUsageDetails**

## **GET v1/monitoring/projects?metrics=metric1,metric2**

#### Request Syntax

This operation does not require a request body

## Request Parameters:

Parameters should be provided via GET query string.

#### metrics

- Names of metrics to get
- Type: string
- Required: No

#### last\_evaluated\_project

- Last evaluated project ID (for pagination)
- Type: string
- Required: No

#### last\_evaluated\_table

- Last evaluated table name (for pagination)
- Type: string
- Required: No

## limit

- Limit for response items count (for pagination)
- Type: Number

• Required: No

## Response Syntax

```
\lceil{
         "tenant": "string",
         "name": "string",
         "status": "string",
         "usage_detailes": {
             "size": "number",
             "item_count": "number"
        }
    }
]
```
#### Response Elements

## tenant

Project ID Type: String

#### name

Table name Type: String

#### status

Table status Type: String

#### usage\_detailes

Table usage detailes Type: Object

## size

Table size in bytes. Type: Number

#### item\_count

Number of items in table. Type: Number

#### Errors

 $\lceil$ 

500

#### Sample Response

```
{
   "tenant": "12345678",
    "name": "my_table",
   "status": "ACTIVE",
    "usage_detailes": {
        "size": 1003432,
        "item_count": 3000
    }
```
]

}

## **Monitoring API metric list**

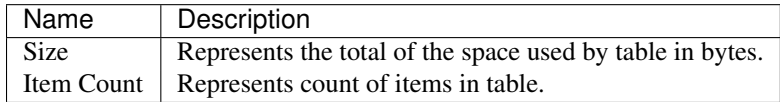

#### **Examples**

All metrics for all tables in all projects:

[http://](http:/){host}:8480/v1/monitoring/projects

All metrics for all tables in specified project:

[http://](http:/){host}:8480/v1/monitoring/projects/{project\_id}

All metrics for specified table:

[http://](http:/){host}:8480/v1/monitoring/projects/{project\_id}/tables/table\_name

One metric for specified table:

[http://](http:/){host}:8480/v1/monitoring/projects/{project\_id}/ tables/table\_name?metrics=size

Few metrics for specified table:

[http://](http:/){host}:8480/v1/monitoring/projects/{project\_id}/ tables/table\_name?metrics=size,item\_count

# **3.2.3 DynamoDB API**

TBW

# **3.2.4 HealthCheck**

**GET health\_check**

#### Request Parameters

### fullcheck

If fullcheck is 'true' subsystems availability will be checked Syntax: healthcheck?fullcheck={true,false} default: false

#### Request Syntax

This operation does not require a request body

#### Response Syntax

Response Status

200 or 503

Response Body

Content-Type: application/json {"API": "string", "Identity": "string", "Messaging": "string", "Storage": "string"}

# Sample Response Body

{"API": "OK", "Identity": "ERROR", "Messaging": "OK", "Storage": "OK"}

# **User documentation**

# **4.1 User guide**

# **4.1.1 MagnetoDB Data Model**

## **Data Model Concepts - Tables, Items, and Attributes**

The MagnetoDB data model concepts include tables, items and attributes. In MagnetoDB, a database is a collection of tables. A table is a collection of items and each item is a collection of attributes. Except for the required primary key, a MagnetoDB table is schema-less. Individual items in a MagnetoDB table can have any number of attributes, although there is a limit of 64 KB on the item size. An item size is the sum of lengths of its attribute names and values (binary and UTF-8 lengths). Each attribute in an item is a name-value pair. An attribute can be single- valued or multi-valued set. For example, a person can have *Name* and *Phones* attributes. Each person has one name but can have several phone numbers. The multi-valued attribute is a set; duplicate values are not allowed. For example, consider storing a list of users in MagnetoDB.

You can create a table, *Users*, with the *Id* attribute as its primary key.:

```
"Users" table
{
    "Id": 1001,
    "Login": "admin",
    "Name": "John Doe",
    "OfficeNo": 42
}
{
    "Id": 1002,
    "Login": "raj",
    "Name": "Rajesh Koothrappali",
    "Phones": ["555-1212121", "555-1313131"],
    "DeptId": 34
}
```
In the example, the *Users* table contains two people with different sets of attributes. Person #1002 has *Phones* - multivalued attribute. The *Id* is the only required attribute. Note that attribute values are shown using JSON-like syntax for illustration purposes. MagnetoDB does not allow null or empty string attribute values.

# **Primary Key**

When you create a table, in addition to the table name, you must specify the primary key of the table. MagnetoDB supports the following two types of primary keys:

- Hash Type Primary Key In this case the primary key is made of one attribute, a hash attribute. MagnetoDB builds an unordered hash index on this primary key attribute. In the preceding example, the hash attribute for the Users table is Id.
- Hash and Range Type Primary Key In this case, the primary key is made of two attributes. The first attribute is the hash attribute and the second one is the range attribute. MagnetoDB builds an unordered hash index on the hash primary key attribute and a sorted range index on the range primary key attribute.

For example, to model a discussion forum, you can create a table, *Threads*, with the *Subject* attribute as a hash key and the *PostDateTime* as a range key. We will use *Subject* to identify discussion thread and *PostDateTime* identifies a message in the thread. Hence, pair of *Subject* and *PostDateTime* will uniquely defines a message through the whole discussion forum.:

```
"Threads" items
{
    "Subject": "Help needed",
    "PostDateTime": "2014-06-01 14:21:00",
    "AuthorId": 1002,
    "MessageBody": "I need help with my PC"
}
{
    "Subject": "Help needed",
    "PostDateTime": "2014-06-01 14:32:00",
    "AuthorId": 1001,
    "MessageBody": "Bring it to my office"
    "RepliesTo": "2014-06-01 14:21:00"
}
```
When designing MagnetoDB tables you have to take into account the fact that MagnetoDB does not support crosstable joins. In the example above, the *Threads* table stores only *AuthorId*. If you need the author's name, you can then parse the *AuthorId* attribute and use it to query the Users table.

# **Secondary Indexes**

When you create a table with a hash-and-range key, you can optionally define one or more secondary indexes on that table. A secondary index lets you query the data in the table using an alternate key, in addition to queries against the primary key.

With the *Threads* table, you can query data items by *Subject* (hash) or by *Subject* and *PostDateTime* (hash and range). If you had an attribute in the table — *AuthorId*, with a secondary index on *AuthorId*, you could query the data by *Subject* (hash) and *AuthorId* (range). Such a query would let you retrieve all the replies posted by a particular user in a thread, with maximum efficiency and without having to access any other items.

The kind of secondary index that MagnetoDB supports is a local secondary index — an index that has the same hash key as the table, but a different range key. Technically, you can define as many local secondary indexes per table as you need. But note, that each index decreases performance of PutItem and UpdateItem operations.

## **MagnetoDB Data Types**

MagnetoDB supports the following data types: \* Scalar data types — Number, String, and Binary. \* Multi-valued types — String Set, Number Set, and Binary Set.

Note that primary key attributes can be any scalar types, but not multi-valued types. The following are descriptions of each data type, along with examples. Note that the examples use JSON syntax.

## **String**

Strings are Unicode with UTF8 binary encoding. There is no upper limit to the string size when you assign it to an attribute except when the attribute is part of the primary key. The length of the attribute must be greater than zero. String value comparison is used when returning ordered results in the Query and Scan APIs. Comparison is based on ASCII character code values. For example, "a" is greater that "A" , and "aa" is greater than "B".

Example:

{"S": "John Doe"}

#### **Number**

Numbers are positive or negative exact-value decimals and integers. The representation in MagnetoDB is of variable length. Leading and trailing zeroes are trimmed. Serialized numbers are sent to MagnetoDB as String types, which maximizes compatibility across languages and libraries, however MagnetoDB handles them as the Number type for mathematical operations.

Example:

{"N": "42"}

#### **Binary**

Binary type attributes can store any binary data, for example, compressed data, encrypted data, or images. MagnetoDB treats each byte of the binary data as unsigned when it compares binary values, for example, when evaluating query expressions. The length of the attribute must be greater than zero. The following example is a binary attribute, using Base64-encoded text.

Example:

{"B": "MjAxNC0wMy0yMw=="}

#### **String, Number, and Binary Sets**

MagnetoDB also supports number sets, string sets and binary sets. Multi-valued attributes such as Authors attribute in a book item and Color attribute of a product item are examples of string set type attributes. Because it is a set, the values in the set must be unique. Attribute sets are not ordered; the order of the values returned in a set is not preserved. MagnetoDB does not support empty sets.

Examples:

```
{"SS": ["John Doe","Jane Smith"] }
{"NS": ["42","3.14","2.71828", "-12"] }
{"BS": ["MjAxNC0wMy0yMw==","MjAxNS0wMy0yNA==","MjAxNi0wNi0yNg=="] }
```
# **4.1.2 Supported Operations in MagnetoDB**

To work with tables and items, MagnetoDB offers the following set of operations:

## **Table Operations**

MagnetoDB provides operations to create and delete tables. MagnetoDB also supports an operation to retrieve table information (the DescribeTable operation) including the current status of the table, the primary key, and when the table was created. The ListTables operation enables you to get a list of tables.

#### **Item Operations**

Item operations enable you to add, update and delete items from a table. The UpdateItem operation allows you to update existing attribute values, add new attributes, and delete existing attributes from an item. You can also perform conditional updates. For example, if you are updating a price value, you can set a condition so the update happens only if the current price is \$10.

MagnetoDB provides an operation to retrieve a single item (GetItem) or multiple items (BatchGetItem). You can use the BatchGetItem operation to retrieve items from multiple tables.

#### **Query and Scan**

The Query operation enables you to query a table using the hash attribute and an optional range filter. If the table has a secondary index, you can also Query the index using its key. You can query only tables whose primary key is of hash-and-range type; you can also query any secondary index on such tables. Query is the most efficient way to retrieve items from a table or a secondary index.

MagnetoDB also supports a Scan operation, which you can use on a query or a secondary index. The Scan operation reads every item in the table or secondary index. For large tables and secondary indexes, a Scan can consume a large amount of resources; for this reason, we recommend that you design your applications so that you can use the Query operation mostly, and use Scan only where appropriate. You can use conditional expressions in both the Query and Scan operations to control which items are returned.

# **4.1.3 Accessing MagnetoDB**

MagnetoDB is a web service that uses HTTP and HTTPS as a transport and JavaScript Object Notation (JSON) as a message serialization format. Your application code can make requests directly to the MagnetoDB web service API. Each request must contain a valid JSON payload and correct HTTP headers, including a valid authentication token.

# **4.2 Magnetodb CLI**

# **4.2.1 MagnetoDB CLI**

MagnetoDB CLI client is dedicated to simplify communication with magnetodb server. It uses keystone  $v2/v3$  for authentication. To provide auth info you need to export environment variables OS\_TENANT\_NAME, OS\_USERNAME, OS\_PASSWORD and OS\_AUTH\_URL or provide them on command call, e.g.:

\$ magnetodb --os-auth-url http://127.0.0.1:5000/v3 --os-password pass --os-tenant-name admin --os-us

MagnetoDB CLI client provides following commands:

## **table-create**

Creates a new table in MagnetoDB.

#### Command syntax:

```
$ magnetodb table-create --request-file <FILE>
```

```
<FILE> - path to file that contains json request:
```

```
{
    "attribute_definitions": [
        {
             "attribute_name": "string",
             "attribute_type": "string"
        }
    ],
    "key_schema": [
        {
             "attribute_name": "string",
             "key_type": "string"
        }
    ],
    "local_secondary_indexes": [
        {
             "index_name": "string",
             "key_schema": [
                 {
                      "attribute_name": "string",
                      "key_type": "string"
                 }
             ],
             "projection": {
                 "non_key_attributes": [
                     "string"
                 \frac{1}{2},
                 "projection_type": "string"
             }
        }
    \frac{1}{2},
    "table_name": "string"
}
```
## Sample:

{

\$ magnetodb table-create --request-file ~/table-create-request.json

## ~/table-create-request.json contains:

```
"attribute_definitions": [
   {
        "attribute_name": "ForumName",
        "attribute_type": "S"
   },
    {
        "attribute_name": "Subject",
        "attribute_type": "S"
    },
    {
```

```
"attribute_name": "LastPostDateTime",
        "attribute_type": "S"
    }
],
"table_name": "Thread",
"key_schema": [
   {
        "attribute_name": "ForumName",
        "key_type": "HASH"
    },
    {
        "attribute_name": "Subject",
        "key_type": "RANGE"
    }
],
"local_secondary_indexes": [
    {
        "index_name": "LastPostIndex",
        "key_schema": [
            {
                "attribute_name": "ForumName",
                "key_type": "HASH"
            },
            {
                "attribute_name": "LastPostDateTime",
                "key_type": "RANGE"
            }
        ],
        "projection": {
            "projection_type": "KEYS_ONLY"
        }
   }
]
```
# **table-list**

}

Prints a list of tables in tenant.

Command syntax:

```
$ magnetodb table-list [--limit <max-tables-to-show>] [--start-table-name <table-name>]
```
–limit - max tables to show in a list –start-table-name - table name, after which tables will be listed

Sample:

\$ magnetodb table-list --limit 3 --start-table-name Thread

## **table-delete**

Deletes a table.

Command syntax:

\$ magnetodb table-delete <table-name>

#### Sample:

\$ magnetodb table-delete Thread

## **table-describe**

Prints a description of a table.

Command syntax:

\$ magnetodb table-describe <table-name>

#### Sample:

\$ magnetodb table-describe Thread

#### **index-list**

Prints list of indexes of a given table.

#### Command syntax:

\$ magnetodb index-list <table-name>

Sample:

\$ magnetodb index-list Thread

## **index-show**

#### Describes index of a table.

#### Command syntax:

\$ magnetodb index-show <table-name> <index-name>

#### Sample:

\$ magnetodb index-show Thread LastPostIndex

#### **item-put**

#### Puts item to a given table.

Command syntax:

\$ magnetodb item-put <table-name> --request-file <FILE>

<FILE> - path to file that contains json request:

```
{
   "expected": {
        "string": {
            "exists": "boolean",
            "value": {
                "B": "blob",
```

```
"BS": [
                "blob"
             \frac{1}{2},
             "N": "string",
             "NS": [
                "string"
             ],
             "S": "string",
             "SS": [
                "string"
             ]
        }
    }
},
"item": {
    "string": {
        "B": "blob",
        "BS": [
            "blob"
        ],
        "N": "string",
         "NS": [
           "string"
        \frac{1}{2},
        "S": "string",
        "SS": [
            "string"
        ]
    }
},
"time_to_live": "number",
"return_values": "string"
```
#### Sample:

}

\$ magnetodb item-put Thread --request-file ~/item-put-request.json

~/item-put-request.json contains:

```
{
   "item": {
       "LastPostDateTime": {
           "S": "201303190422"
       },
       "Tags": {
           "SS": ["Update", "Multiple items", "HelpMe"]
       },
       "ForumName": {
           "S": "MagnetoDB"
       },
        "Message": {
           "S": "I want to update multiple items."
       },
       "Subject": {
           "S": "How do I update multiple items?"
        },
        "LastPostedBy": {
           "S": "fred@example.com"
```

```
}
    },
    "expected": {
       "ForumName": {
           "exists": false
        },
        "Subject": {
            "exists": false
        }
    },
    "return_values": "ALL_OLD"
}
```
## **item-update**

#### Updates item.

#### Command syntax:

\$ magnetodb item-update <table-name> --request-file <FILE>

<FILE> - path to file that contains json request:

```
{
    "attribute_updates": {
         "string": {
             "action": "string",
             "value": {
                  "B": "blob",
                  "BS": [
                      "blob"
                 ] , \,"N": "string",
                  "NS": [
                      "string"
                  \frac{1}{\sqrt{2}}"S": "string",
                 "SS": [
                      "string"
                  ]
             }
        }
    },
    "time_to_live": "number",
    "expected": {
        "string": {
             "exists": "boolean",
             "value": {
                 "B": "blob",
                  "BS": [
                     "blob"
                  \frac{1}{2},
                  "N": "string",
                  "NS": [
                      "string"
                  \frac{1}{2},
                  "S": "string",
                  "SS": [
```

```
"string"
            ]
        }
    }
},
"key": {
    "string": {
        "B": "blob",
        "BS": [
            "blob"
        ],
        "N": "string",
        "NS": [
            "string"
        ],
        "S": "string",
        "SS": [
            "string"
        ]
    }
},
"return_values": "string"
```
## Sample:

}

```
$ magnetodb item-update Thread --request-file ~/item-update-request.json
```

```
~/item-put-request.json contains:
```

```
{
    "key": {
        "ForumName": {
           "S": "MagnetoDB"
        },
        "Subject": {
            "S": "How do I delete an item?"
        }
    },
    "attribute_updates": {
        "LastPostedBy": {
            "value": {
               "S": "me@test.com"
            },
            "action": "PUT"
        }
    },
    "expected": {
        "LastPostedBy": {
            "value": {
                "S": "fred@example.com"
            }
        },
         "Replies": {
            "exists": false
        }
  },
    "return_values": "ALL_NEW"
}
```
# **item-delete**

Deletes item from a given table.

#### Command syntax:

\$ magnetodb item-delete <table-name> --request-file <FILE>

```
<FILE> - path to file that contains json request:
```

```
{
    "key": {
        "string": {
             "B": "blob",
             "BS": [
                 "blob"
             \vert ,
             "N": "string",
             "NS": [
                 "string"
             ],
             "S": "string",
             "SS": [
                 "string"
             ]
        }
    },
    "expected": {
        "string": {
             "exists": "boolean",
             "value": {
                 "B": "blob",
                 "BS": [
                      "blob"
                 ] , \,"N": "string",
                 "NS": [
                      "string"
                 \frac{1}{\sqrt{2}}"S": "string",
                 "SS": [
                      "string"
                  ]
             }
        }
    },
    "return_values": "string"
}
```
## Sample:

\$ magnetodb item-delete Thread --request-file ~/item-delete-request.json

~/item-delete-request.json contains:

```
{
    "key": {
        "ForumName": {
            "S": "MagnetoDB"
        },
```

```
"Subject": {
           "S": "How do I delete an item?"
        }
    },
    "attribute_updates": {
       "LastPostedBy": {
           "value": {
               "S": "me@test.com"
            },
            "action": "PUT"
       }
    },
    "expected": {
       "LastPostedBy": {
           "value": {
               "S": "fred@example.com"
            }
       },
         "Replies": {
            "exists": false
       }
  },
    "return_values": "ALL_NEW"
}
```
## **item-get**

Gets item from a given table.

#### Command syntax:

\$ magnetodb item-get <table-name> --request-file <FILE>

<FILE> - path to file that contains json request:

```
{
    "attributes_to_get": [
       "string"
    \cdot"consistent_read": "boolean",
    "key": {
        "string": {
            "B": "blob",
            "BS": [
                "blob"
            \vert,
            "N": "string",
            "NS": [
                "string"
            ],
            "S": "string",
            "SS": [
                "string"
            ]
       }
    }
}
```
\$ magnetodb item-get Thread --request-file ~/item-get-request.json

#### ~/item-get-request.json contains:

```
{
    "key": {
       "ForumName": {
            "S": "MagnetoDB"
        },
        "Subject": {
            "S": "How do I update multiple items?"
        }
    },
    "attributes_to_get": ["LastPostDateTime", "Message", "Tags"],
    "consistent_read": true
}
```
## **query**

Makes query request to a given table.

Command syntax:

\$ magnetodb query <table-name> --request-file <FILE>

<FILE> - path to file that contains json request:

```
{
   "attributes_to_get": [
       "string"
   ],
    "consistent_read": "boolean",
    "exclusive_start_key": {
        "string": {
            "B": "blob",
            "BS": [
               "blob"
            ],
            "N": "string",
            "NS": [
                "string"
            ],
            "S": "string",
            "SS": [
                "string"
            ]
       }
   },
   "index_name": "string",
   "key_conditions": {
        "string": {
            "attribute_value_list": [
                {
                     "B": "blob",
                     "BS": [
                         "blob"
                     ],
```

```
"N": "string",
                     "NS": [
                         "string"
                     ],
                     "S": "string",
                     "SS": [
                         "string"
                     ]
                }
            ],
            "comparison_operator": "string"
        }
    },
    "limit": "number",
    "scan_index_forward": "boolean",
    "select": "string"
}
```

```
$ magnetodb query Thread --request-file ~/query-request.json
```
#### ~/query-request.json contains:

```
{
    "attributes_to_get": [
       "ForumName", "LastPostDateTime", "Posts"
    \frac{1}{2},
    "exclusive_start_key": {
        "ForumName": {
            "S": "Testing OS API"
        },
        "LastPostDayTime": {
            "S": "3/1/14"
        }
    },
    "index_name": "LastPostIndex",
    "limit": 2,
    "consistent_read": true,
    "scan_index_forward": true,
    "key_conditions": {
        "ForumName": {
            "attribute_value_list": [
                {
                     "S": "Testing OS API"
                }
            \frac{1}{2}"comparison_operator": "EQ"
        },
        "LastPostDateTime": {
            "attribute_value_list": [
                {
                     "S": "3/10/14"
                }
            ],
            "comparison_operator": "GT"
        }
    },
    "select": "SPECIFIC_ATTRIBUTES"
```
## }

#### **scan**

Makes scan request to a given table.

Command syntax:

\$ magnetodb scan <table-name> --request-file <FILE>

<FILE> - path to file that contains json request:

```
{
    "attributes_to_get": [
        "string"
    ],
    "exclusive_start_key": {
        "string": {
            "B": "blob",
            "BS": [
                "blob"
            ],
            "N": "string",
            "NS": [
                "string"
            \frac{1}{2},
            "S": "string",
            "SS": [
                "string"
            ]
        }
    },
    "limit": "number",
    "scan_filter": {
        "string": {
            "attribute_value_list": [
                {
                     "B": "blob",
                     "BS": [
                         "blob"
                     \vert,
                     "N": "string",
                     "NS": [
                         "string"
                     ],
                     "S": "string",
                     "SS": [
                         "string"
                     ]
                 }
            ],
            "comparison_operator": "string"
        }
    },
    "segment": "number",
    "select": "string",
    "total_segments": "number"
}
```

```
$ magnetodb scan Thread --request-file ~/scan-request.json
```
#### ~/scan-request.json contains:

```
{
    "attributes_to_get": [
        "ForumName", "LastPostDateTime", "Posts"
    \frac{1}{2},
    "exclusive_start_key": {
        "ForumName": {
             "S": "Another forum"
        }
    },
    "limit": 2,
    "scan_filter": {
        "LastPostDateTime": {
             "attribute_value_list": [
                 {
                      "S": "3/10/14"
                 }
             \frac{1}{\sqrt{2}}"comparison_operator": "GT"
        }
    },
    "segment": 0,
    "select": "SPECIFIC_ATTRIBUTES",
    "total_segments": 1
}
```
#### **batch-write**

Makes batch write item request.

#### Command syntax:

\$ magnetodb batch-write --request-file <FILE>

```
<FILE> - path to file that contains json request:
```

```
{
    "request_items": {
         "string": [
              {
                   "delete_request": {
                       "key": {
                             "string": {
                                 "B": "blob",
                                 "BS": [
                                      "blob"
                                 \frac{1}{2},
                                 "N": "string",
                                 "NS": [
                                      "string"
                                 \frac{1}{\sqrt{2}}"S": "string",
                                 "SS": [
                                      "string"
```

```
]
                         }
                     }
                 },
                 "put_request": {
                     "item": {
                         "string": {
                              "B": "blob",
                              "BS": [
                                  "blob"
                              \vert,
                              "N": "string",
                              "NS": [
                                  "string"
                              ],
                              "S": "string",
                              "SS": [
                                  "string"
                              ]
                         }
                     },
                     "time_to_live": "number"
                }
            }
       ]
    }
}
```
\$ magnetodb batch-write --request-file ~/batch-write-request.json

#### ~/batch-write-request.json contains:

```
{
   "request_items": {
        "Forum": [
            {
                "put_request": {
                     "item": {
                         "Name": {
                            "S": "MagnetoDB"
                         },
                         "Category": {
                             "S": "OpenStack KVaaS"
                         }
                     }
                }
            },
            {
                "put_request": {
                     "item": {
                         "Name": {
                            "S": "Nova"
                         },
                         "Category": {
                             "S": "OpenStack Core"
                         }
                     }
```

```
}
            },
            {
                 "put_request": {
                     "item": {
                         "Name": {
                             "S": "KeyStone"
                         },
                         "Category": {
                            "S": "OpenStack Core"
                         }
                     }
                }
            },
            {
                "delete_request": {
                     "key": {
                         "Name": {
                            "S": "Cinder"
                         },
                         "Category": {
                             "S": "OpenStack Core"
                         }
                     }
                }
           }
       ]
    }
}
```
## **batch-get**

Makes batch get item request.

#### Command syntax:

\$ magnetodb batch-get --request-file <FILE>

<FILE> - path to file that contains json request:

```
{
    "request_items": {
        "string": {
            "attributes_to_get": [
                 "string"
            ],
            "consistent_read": "boolean",
            "keys": [
                 {
                     "string": {
                          "B": "blob",
                          "BS": [
                              "blob"
                          \frac{1}{2},
                          "N": "string",
                          "NS": [
                              "string"
```

```
],
                       "S": "string",
                       "SS": [
                           "string"
                       ]
                  }
              }
           ]
      }
   }
}
```
\$ magnetodb batch-get --request-file ~/batch-get-request.json

```
~/batch-get-request.json contains:
```

```
{
   "request_items": {
        "Forum": {
            "keys": [
                \{"Name": {
                        "S": "MagnetoDB"
                    },
                    "Category": {
                        "S": "OpenStack KVaaS"
                    }
                },
                {
                    "Name": {
                        "S": "Nova"
                    },
                    "Category": {
                        "S": "OpenStack Core"
                    }
                }
            ]
       },
        "Thread": {
            "keys": [
                {
                    "Name": {
                        "S": "MagnetoDB"
                    },
                    "Category": {
                        "S": "OpenStack KVaaS"
                    }
                },
                {
                    "Name": {
                       "S": "Nova"
                    },
                    "Category": {
                        "S": "OpenStack Core"
                    }
                }
            ]
```
}

}

}

**76 Chapter 4. User documentation**

# **Admin guides**

# <span id="page-80-0"></span>**5.1 Installation guide**

## **Content**

- [Installation guide](#page-80-0)
	- [Introduction](#page-80-1)
	- [Requirements](#page-80-2)
	- [Creating a User](#page-80-3)
	- [Installing JDK and JNA](#page-81-0)
	- [Installing Python 2.7](#page-81-1)
	- [Installing Cassandra](#page-81-2)
	- [Installing MagnetoDB](#page-82-0)

## <span id="page-80-1"></span>**5.1.1 Introduction**

This document describes how to install MagnetoDB on Ubuntu 12.04 using Apache Cassandra as database backend.

## The following components will be installed also

- Cassandra cluster with 3 nodes
- JDK and JNA
- Python 2.7

All packages will be installed in /opt/

## <span id="page-80-2"></span>**5.1.2 Requirements**

MagnetoDB uses authorization via Keystone. Keystone should be configured beforehand on this or another host. You should configure user space for MagnetoDB in Keystone. This document does not describe configuring Keystone.

You should have root access or be logged in as any user with rights to execute commands via sudo.

## <span id="page-80-3"></span>**5.1.3 Creating a User**

Creating a user ''magneto'':

groupadd magneto useradd -g magneto -s /bin/bash -d /home/magneto -m magneto passwd magneto Enter new UNIX password: \*\*\*\*\* Retype new UNIX password:\*\*\*\*\*

Giving magneto user passwordless sudo privileges:

```
grep -q "^#includedir.*/etc/sudoers.d" /etc/sudoers || echo "#includedir /etc/sudoers.d" >> /etc/sudoers
( umask 226 && echo "magneto ALL=(ALL) NOPASSWD:ALL" > /etc/sudoers.d/50_magneto )
su magneto
```
cd ~

## <span id="page-81-0"></span>**5.1.4 Installing JDK and JNA**

Installing packages:

```
sudo apt-get -y install openjdk-7-jdk libjna-java
sudo update-alternatives --set java /usr/lib/jvm/java-7-openjdk-amd64/jre/bin/java
```
## <span id="page-81-1"></span>**5.1.5 Installing Python 2.7**

Ubuntu 12.04 already has python2.7

## <span id="page-81-2"></span>**5.1.6 Installing Cassandra**

It is recommended to deploy Cassandra cluster on dedicated hardware. However in order to try it, you can use one node installation as described below.

Please don't do it for production.

To install the Cassandra cluster on the same node, we recommend using the CCM (Cassandra Cluster Manager) <https://github.com/pcmanus/ccm>

ccm works on localhost only for now. So if you want to create more than one node clusters the simplest way is to use multiple loopback aliases. In this example we will build a cluster of three nodes.

#### Creating loopback aliases:

sudo ip addr add 127.0.0.2/8 dev lo sudo ip addr add 127.0.0.3/8 dev lo

# Checking results using this command: sudo ip addr show lo

#### Installing required packages:

sudo apt-get update sudo apt-get -y install ant libyaml-0-2 libyaml-dev python-setuptools python-yaml libev4 libev-dev

#### Installing Cassandra Cluster Manager:

sudo mkdir -p /opt/ccm sudo chown -R magneto:magneto /opt/ccm git clone https://github.com/pcmanus/ccm.git /opt/ccm cd /opt/ccm sudo ./setup.py install

Creating a cluster named ''Storage" of three nodes of Cassandra 2.1.3:

ccm create Storage -v 2.1.3 ccm populate -n 3

#### Starting Cassandra Cluster:

ccm start

# Checking results using this commands: ccm status ccm node1 ring

#### Creating keyspaces in cassandra:

```
# Replication factor is 3
echo "CREATE KEYSPACE magnetodb WITH REPLICATION = { 'class' : 'SimpleStrategy', 'replication_factor
echo "CREATE KEYSPACE user_default_tenant WITH REPLICATION = { 'class' : 'SimpleStrategy', 'replicat
echo 'CREATE TABLE magnetodb.table_info(tenant text, name text, id uuid, exists int, "schema" text, a
echo 'CREATE TABLE magnetodb.backup_info(tenant text, table_name text, id uuid, name text, status te:
echo 'CREATE TABLE magnetodb.restore_info(tenant text, table_name text, id uuid, status text, backup
echo 'CREATE TABLE magnetodb.dummy(id int PRIMARY KEY);' >> ~/.ccm/cql.txt
ccm node1 cqlsh -f ~/.ccm/cql.txt
```
## <span id="page-82-0"></span>**5.1.7 Installing MagnetoDB**

#### Installing required packages:

```
sudo apt-get -y install build-essential python-dev
sudo easy_install-2.7 pip
```
#### Installing MagnetoDB:

```
sudo mkdir -p /opt/magnetodb
sudo chown -R magneto:magneto /opt/magnetodb
```

```
git clone https://git.openstack.org/stackforge/magnetodb.git /opt/magnetodb
cd /opt/magnetodb
sudo pip2.7 install -r requirements.txt -r test-requirements.txt
```
#### Creating directories and log files:

```
sudo mkdir -p /var/log/magnetodb
sudo touch /var/log/magnetodb/magnetodb.log
sudo touch /var/log/magnetodb/magnetodb-streaming.log
sudo touch /var/log/magnetodb/magnetodb-async-task-executor.log
sudo chown -R magneto:magneto /var/log/magnetodb
```
#### Configuring MagnetoDB

```
Before starting magnetos must specify your own values for some variables in the configuration files:
/opt/magnetodb/etc/api-paste.ini, /opt/magnetodb/etc/streaming-api-paste.ini,
/opt/magnetodb/etc/magnetodb-api.conf, /opt/magnetodb/etc/magnetodb-async-task-executor.conf.
As a minimum, you must specify a value for the following variables as example:
```

```
auth host = 127.0.0.1auth\_port = 35357auth_protocol = http
admin_tenant_name = service
admin_user = magnetodb
admin_password = magneto-password
auth_uri = h_{\text{t}}(127.0.0.1:5000/\text{v3})rabbit_host = localhost
rabbit_userid = userid
rabbit_password = pass
```
## Running MagnetoDB:

python /opt/magnetodb/bin/magnetodb-api-server --config-file /opt/magnetodb/etc/magnetodb-api-server python /opt/magnetodb/bin/magnetodb-streaming-api-server --config-file /opt/magnetodb/etc/magnetodbpython /opt/magnetodb/bin/magnetodb-async-task-executor --config-file /opt/magnetodb/etc/magnetodb-as

# **5.2 Configuration guide**

## **5.2.1 Configuring MagnetoDB**

Once MagnetoDB is installed, it is configured via configuration files (etc/magnetodb/magnetodb-api-server.conf, etc/magnetodb/magnetodb-api.conf), a PasteDeploy configuration file (etc/magnetodb/api-paste.ini).

By default, MagnetoDB starts a service on port 8480 (you can change bind port and host in *magnetodb-apiserver.conf*).

Also you can run MagnetoDB with gunicorn (multithread). Use configs *-gunicorn*

## **Starting and Stopping MagnetoDB**

Start MagnetoDB services using the command:

\$ magnetodb-api-server --config-file /etc/magnetodb/magnetodb-api-server.conf

For start MagnetoDB with gunicorn WSGI server use command:

```
$ magnetodb-api-server-gunicorn --config-file /etc/magnetodb/magnetodb-api-server-gunicorn.conf
```
Also you can specify number of workers in magnetodb-api-server-gunicorn.conf (example magnetodb\_api\_workers = 4).

Invoking these commands starts up wsgi.Server instance (the primary/public API interface). Stop the process using Control-C.

## **Configuration Files**

The MagnetoDB configuration files are an *ini* file format based on Paste, a common system used to configure Python WSGI based applications. The PasteDeploy configuration entries (WSGI pipeline definitions) can be provided in a separate *api-paste.ini* file, while general and driver-specific configuration parameters are in the primary configuration file *magnetodb-api.conf*. The api-paste.ini configuration file is organized into the following sections:

[pipeline:main] is used when you need apply a number of filters. It takes one configuration key pipeline (plus any global configuration overrides you want). pipeline is a list of filters ended by an application.

Two main filters are ec2authtoken and tokenauth:

#### [filter:ec2authtoken] - check EC2 credentials in request headers (for DynamoDB API)

• auth uri: complete public Identity API endpoint (string value) for checking EC2 credentials [\(http://127.0.0.1:5000/v3\)](http://127.0.0.1:5000/v3)

#### [filter:tokenauth] - checks the validity of the token in Keystone from the service user (usually "magnetodb"). For this action rol

- auth\_host: host providing the admin Identity API endpoint (string value)
- auth\_port: port of the admin Identity API endpoint (integer value)
- auth\_protocol: protocol of the admin Identity API endpoint(http or https)
- admin\_tenant\_name: Keystone service account tenant name to validate user tokens (string value)
- admin\_user: Keystone account username (string value)
- admin\_password: Keystone account password (string value)
- auth version: API version of the admin Identity API endpoint (string value)
- admin\_token: single shared secret with the Keystone configuration used for bootstrapping a Keystone installation, or otherwise bypassing the normal authentication process (string value)
- signing\_dir: directory used to cache files related to PKI tokens (string value)

Note: signing\_dir is configurable, but the default behavior of the authtoken middleware should be sufficient. It will create a temporary directory in the home directory for the user the MagnetoDB process is running as.

#### **.conf file**

The magnetodb-api.conf configuration file is organized into the following sections:

DEFAULT (logging configuration) RPC Configuration Options Notification System Options Storage Manager Config

#### [DEFAULT]

- verbose: show more verbose log output (sets INFO log level output) <br/>boolean value>
- debug: show debugging output in logs (sets DEBUG log level output) <br/>boolean value>
- log file: path to log file <string value>
- log\_config: path to logging config file, if it is specified, options 'verbose', 'debug', 'log\_file', 'use\_syslog', 'use\_stderr', 'publish\_errors', 'log\_format', 'default\_log\_levels', 'log\_date\_format' will be ignored
- use syslog: use Syslog for logging <br/>boolean value>
- syslog\_log\_facility: Syslog facility to receive log lines <string value>
- logging\_exception\_prefix: format exception prefix <string value>

### [PROBE]

- enabled: enables additional diagnostic log output
- suppress\_args: suppresses args output

## [RPC Configuration Options]

- rpc\_backend: the messaging module to use (one of rabbit, qpid, zmq; rabbit by default)
- rpc\_thread\_pool\_size: size of rpc thread pool
- rpc conn pool size: size of RPC connection pool
- rpc\_response\_timeout: seconds to wait for a response from call or multicall
- rpc\_cast\_timeout: seconds to wait before a cast expires (only supported by impl\_zmq)
- allowed rpc exception modules: modules of exceptions that are permitted to be recreated upon receiving exception data from an rpc call (neutron.openstack.common.exception, nova.exception)
- control\_exchange: AMQP exchange to connect to if using RabbitMQ or QPID
- fake\_rabbit: if passed, use a fake RabbitMQ provider

Configuration options if sending notifications via rabbit rpc (these are the defaults):

- kombu\_ssl\_version: SSL version to use (valid only if SSL enabled)
- kombu\_ssl\_keyfile: SSL key file (valid only if SSL enabled)
- kombu\_ssl\_certfile: SSL cert file (valid only if SSL enabled)
- kombu\_ssl\_ca\_certs: SSL certification authority file (valid only if SSL enabled)
- rabbit host: IP address of the RabbitMO installation
- rabbit password: password of the RabbitMQ server
- rabbit\_port: port where RabbitMQ server is running/listening
- rabbit hosts: RabbitMQ single or HA cluster (host:port pairs i.e: host1:5672, host2:5672) rabbit hosts is defaulted to '\$rabbit\_host:\$rabbit\_port'
- rabbit userid: user ID used for RabbitMQ connections
- rabbit\_virtual\_host: location of a virtual RabbitMQ installation.
- rabbit\_max\_retries: maximum retries with trying to connect to RabbitMQ (the default of 0 implies an infinite retry count)
- rabbit\_retry\_interval: RabbitMQ connection retry interval
- rabbit\_ha\_queues: use HA queues in RabbitMQ (x-ha-policy: all). You need to wipe RabbitMQ database when changing this option (boolean value)

QPID (rpc\_backend=qpid):

- qpid\_hostname: Qpid broker hostname
- qpid\_port: Qpid broker port
- qpid\_hosts: Qpid single or HA cluster (host:port pairs i.e: host1:5672, host2:5672) qpid\_hosts is defaulted to '\$qpid\_hostname:\$qpid\_port'
- qpid\_username: username for qpid connection
- qpid\_password: password for qpid connection
- qpid sasl\_mechanisms: space separated list of SASL mechanisms to use for auth
- qpid heartbeat: seconds between connection keepalive heartbeats
- qpid\_protocol: transport to use, either 'tcp' or 'ssl'
- qpid\_tcp\_nodelay: disable Nagle algorithm

ZMQ (rpc\_backend=zmq):

• rpc\_zmq\_bind\_address: ZeroMQ bind address. Should be a wildcard (\*), an ethernet interface, or IP. The "host" option should point or resolve to this address.

[Notification System Options] Notifications can be sent when tables are created, or deleted, or data items are inserted/deleted/updated/retrieved. There are three methods of sending notifications: logging (via the log file directive), rpc (via a message queue) and noop (no notifications sent, the default):

#### <magnetodb property>

• notification\_service: together with default\_publisher\_id, this becomes the publisher\_id (for example: magnetodb.myhost.com)

#### <notification engine property>

- notification\_driver = no\_op (do nothing driver)
- notification  $\text{driver} = \log (\text{logging driver})$
- notification  $\text{driver} = \text{message}$  (RPC driver)
- default\_publisher\_id: default\_publisher\_id is a part of the notification payload
- notification topics: defined in messaging driver, can be comma separated values. AMQP topic used for OpenStack notifications.

Note: notification\_driver can be defined multiple times.

[Storage Manager Config] Storage manager config it is a simple string from the point of view of oslo.config. But this string should be a well-formed JSON which is a map of object specifications for object instantiation. Each element of this map is object specification and it is JSON of tne next format:

```
{
    "type": "<factory method or class object name>",
    "args": [<position arguments for object initialization >],
    "kwargs": {<keyword arguments map for object initialization>}
}
```
Each of these objects will be created and added to result context (map of object name to object). You can specify name of object in context as argument value to initialize another object in context using "@" prefix. For example if you define context like:

```
{
   "cluster_params": {
       "type": "cassandra.cluster.Cluster",
       "kwargs": {
            "contact_points": ["localhost"],
            "control connection timeout": 60,
            "max_schema_agreement_wait": 300
       }
   },
   "cluster_handler": {
        "type": "magnetodb.common.cassandra.cluster_handler.ClusterHandler",
```

```
"kwargs": {
            "cluster_params": "@cluster_params",
            "query_timeout": 60,
            "concurrent_queries": 100
        }
    }
}
```
Object with name "cluster\_params" will be created at the beginning and then this object will be used for initialization of object with name "cluster\_handler".

Also you can escape you " $@$ " using " $@@$ " if you need to specify string which starts with  $@$ , not a link to another object from context.

cassandra\_connection:

- type: <factory method or class object name>
- args:  $\leq$  position arguments for object initialization  $\geq$
- kwargs: <keyword arguments map for object initialization>
	- in\_buffer\_size
	- out buffer size
	- cql\_version: if a specific version of CQL should be used, this may be set to that string version. Otherwise, the highest CQL version supported by the server will be automatically used.
	- protocol\_version: the version of the native protocol to use (with Cassandra 2.0+ you should use protocol version 2).
	- keyspace
	- compression: controls compression for communications between the driver and Cassandra. If left as the default of True, either lz4 or snappy compression may be used, depending on what is supported by both the driver and Cassandra. If both are fully supported, lz4 will be preferred. You may also set this to 'snappy' or 'lz4' to request that specific compression type. Setting this to False disables compression.
	- compressor
	- decompressor
	- ssl\_options: a optional dict which will be used as kwargs for ssl.wrap\_socket() when new sockets are created. This should be used when client encryption is enabled in Cassandra. By default, a ca\_certs value should be supplied (the value should be a string pointing to the location of the CA certs file), and you probably want to specify ssl\_version as ssl.PROTOCOL\_TLSv1 to match Cassandra's default protocol.
	- last\_error
	- in\_flight
	- is\_defunct
	- is\_closed
	- lock
	- is\_control\_connection

cluster\_params:

• type: <factory method or class object name>

- args:  $\leq$  position arguments for object initialization  $\geq$
- kwargs: <keyword arguments map for object initialization>
	- connection\_class Cassandra connection class.
	- contact\_points
	- port: the server-side port to open connections to (defaults to 9042).
	- compression: controls compression for communications between the driver and Cassandra. If left as the default of True, either lz4 or snappy compression may be used, depending on what is supported by both the driver and Cassandra. If both are fully supported, lz4 will be preferred. You may also set this to 'snappy' or 'lz4' to request that specific compression type. Setting this to False disables compression.
	- auth\_provider: when [protocol\\_version](http://datastax.github.io/python-driver/api/cassandra/cluster.html#cassandra.cluster.Cluster.protocol_version) is 2 or higher, this should be an instance of a subclass of [AuthProvider,](http://datastax.github.io/python-driver/api/cassandra/auth.html#cassandra.auth.AuthProvider) such as [PlainTextAuthProvider.](http://datastax.github.io/python-driver/api/cassandra/auth.html#cassandra.auth.PlainTextAuthProvider) When not using authentication, this should be left as None.
	- load\_balancing\_policy: an instance of [policies.LoadBalancingPolicy](http://datastax.github.io/python-driver/api/cassandra/policies.html#cassandra.policies.LoadBalancingPolicy) or one of its subclasses. Defaults to [RoundRobinPolicy.](http://datastax.github.io/python-driver/api/cassandra/policies.html#cassandra.policies.RoundRobinPolicy)
	- reconnection\_policy: an instance of [policies.ReconnectionPolicy.](http://datastax.github.io/python-driver/api/cassandra/policies.html#cassandra.policies.ReconnectionPolicy) Defaults to an instance of [Expo](http://datastax.github.io/python-driver/api/cassandra/policies.html#cassandra.policies.ExponentialReconnectionPolicy)[nentialReconnectionPolicy](http://datastax.github.io/python-driver/api/cassandra/policies.html#cassandra.policies.ExponentialReconnectionPolicy) with a base delay of one second and a max delay of ten minutes.
	- default\_retry\_policy: a default [policies.RetryPolicy](http://datastax.github.io/python-driver/api/cassandra/policies.html#cassandra.policies.RetryPolicy) instance to use for all [Statement](http://datastax.github.io/python-driver/api/cassandra/query.html#cassandra.query.Statement) objects which do not have a [retry\\_policy](http://datastax.github.io/python-driver/api/cassandra/query.html#cassandra.query.Statement.retry_policy) explicitly set.
	- conviction\_policy\_factory: a factory function which creates instances of [policies.ConvictionPolicy.](http://datastax.github.io/python-driver/api/cassandra/policies.html#cassandra.policies.ConvictionPolicy) Defaults to [policies.SimpleConvictionPolicy](http://datastax.github.io/python-driver/api/cassandra/policies.html#cassandra.policies.SimpleConvictionPolicy) ;
	- metrics\_enabled: whether or not metric collection is enabled. If enabled, [cluster\\_metrics](http://datastax.github.io/python-driver/api/cassandra/cluster.html#cassandra.cluster.Cluster.metrics) will be an instance of [Metrics.](http://datastax.github.io/python-driver/api/cassandra/metrics.html#cassandra.metrics.Metrics)
	- connection\_class: this determines what event loop system will be used for managing I/O with Cassandra. These
		- \* [cassandra.io.asyncorereactor.AsyncoreConnection](http://datastax.github.io/python-driver/api/cassandra/io/asyncorereactor.html#cassandra.io.asyncorereactor.AsyncoreConnection)
		- \* [cassandra.io.libevreactor.LibevConnection](http://datastax.github.io/python-driver/api/cassandra/io/libevreactor.html#cassandra.io.libevreactor.LibevConnection)
		- \* cassandra.io.libevreactor.GeventConnection (requires monkey-patching)
		- \* cassandra.io.libevreactor.TwistedConnection

By default, AsyncoreConnection will be used, which uses the asyncore module in the Python standard library. The performance is slightly worse than with libev, but it is supported on a wider range of systems. If libev is installed, LibevConnection will be used instead. If gevent monkey-patching of the standard library is detected, GeventConnection will be used automatically.

- ssl\_options: a optional dict which will be used as kwargs for ssl.wrap\_socket() when new sockets are created. This should be used when client encryption is enabled in Cassandra. By default, a ca\_certs value should be supplied (the value should be a string pointing to the location of the CA certs file), and you probably want to specify ssl\_version as ssl.PROTOCOL\_TLSv1 to match Cassandra's default protocol.
- sockopts: an optional list of tuples which will be used as arguments to socket.setsockopt() for all created sockets.
- cql\_version: if a specific version of CQL should be used, this may be set to that string version. Otherwise, the highest CQL version supported by the server will be automatically used.
- $-$  protocol version: the version of the native protocol to use (with Cassandra 2.0+ you should use protocol version 2).
- executor\_threads
- max\_schema\_agreement\_wait: the maximum duration (in seconds) that the driver will wait for schema agreement across the cluster. Defaults to ten seconds.
- control\_connection\_timeout: a timeout, in seconds, for queries made by the control connection, such as querying the current schema and information about nodes in the cluster. If set to None, there will be no timeout for these queries.

cluster\_handler:

- type: <factory method or class object name>
- args: <position arguments for object initialization >
- kwargs: <keyword arguments map for object initialization>
	- cluster Cluster object
	- query timeout Seconds count to wait for CQL query completion
	- concurrent\_queries max number of started but not completed CLQ queries

table\_info\_repo:

- type: <factory method or class object name>
- args: <position arguments for object initialization >
- kwargs: <keyword arguments map for object initialization>
	- cluster\_handler ClusterHandler object

storage\_driver:

- type: <factory method or class object name>
- args: <position arguments for object initialization >
- kwargs: <keyword arguments map for object initialization>
	- cluster\_handler ClusterHandler object
	- default\_keyspace\_opts map of Cassandra keyspace properties, which will be used for tenant's keyspace creation if it doesn't exist

storage\_manager:

- type: <factory method or class object name>
- args: <position arguments for object initialization >
- kwargs: <keyword arguments map for object initialization>
	- storage\_driver StorageDriver object
	- table\_info\_repo TableInfoRepo object
	- concurrent\_tasks max number of started but not completed storage\_driver methods invocations
	- batch\_chunk\_size size of internal chunks to which original batch will be split. It is needed because large batches may impact Cassandra latency for another concurrent queries
	- schema\_operation\_timeout timeout in seconds, after which CREATING or DELETING table state will be changed to CREATE\_FAILURE or DELETE\_FAILURE respectively

#### Default storage manager config

```
storage_manager_config =
    {
        "cassandra_connection": {
            "type": "eval",
            "args": [
                "importutils.import_class('magnetodb.common.cassandra.io.eventletreactor.EventletConn
            ]
        },
        "cluster_params": {
            "type": "dict",
            "kwargs": {
                "connection_class": "@cassandra_connection",
                "contact_points": ["localhost"],
                "control_connection_timeout": 60,
                "max_schema_agreement_wait": 300
            }
        },
        "cluster_handler": {
            "type": "magnetodb.common.cassandra.cluster_handler.ClusterHandler",
            "kwargs": {
                "cluster_params": "@cluster_params",
                "query_timeout": 60,
                "concurrent_queries": 100
            }
        },
        "table_info_repo": {
            "type": "magnetodb.storage.table_info_repo.cassandra_impl.CassandraTableInfoRepository",
            "kwargs": {
                "cluster_handler": "@cluster_handler"
            }
        },
        "storage_driver": {
            "type": "magnetodb.storage.driver.cassandra.cassandra_impl.CassandraStorageDriver",
            "kwargs": {
                "cluster_handler": "@cluster_handler",
                "table_info_repo": "@table_info_repo",
                "default_keyspace_opts": {
                    "replication": {
                         "replication_factor": 3,
                         "class": "SimpleStrategy"
                    }
                }
            }
        },
        "storage_manager": {
            "type": "magnetodb.storage.manager.queued_impl.QueuedStorageManager",
            "kwargs": {
                "storage_driver": "@storage_driver",
                "table_info_repo": "@table_info_repo",
                "concurrent_tasks": 1000,
                "batch_chunk_size": 25,
                "schema_operation_timeout": 300
            }
        }
    }
```
## **5.2.2 Configuring MagnetoDB Async Task Executor**

Along with MagnetoDB package comes MagnetoDB Async Task Executor which is required for the service to operate properly if MagnetoDB configured to use QueuedStorageManager (default). Usually only one instance of MagnetoDB Async Task Executor is required per MagnetoDB cluster.

It is started using the following command:

\$ magnetodb-async-task-executor --config-file /etc/magnetodb/magnetodb-async-task-executor.conf

It is configured via configuration file *etc/magnetodb/magnetodb-async-task-executor.conf*. It's structure mostly coincides with the structure of *magnetodb-api.conf.*

**CHAPTER 6**

**Indices and tables**

- *genindex*
- *modindex*
- *search*

# /health\_check

GET health\_check, [54](#page-57-0)

# /v1

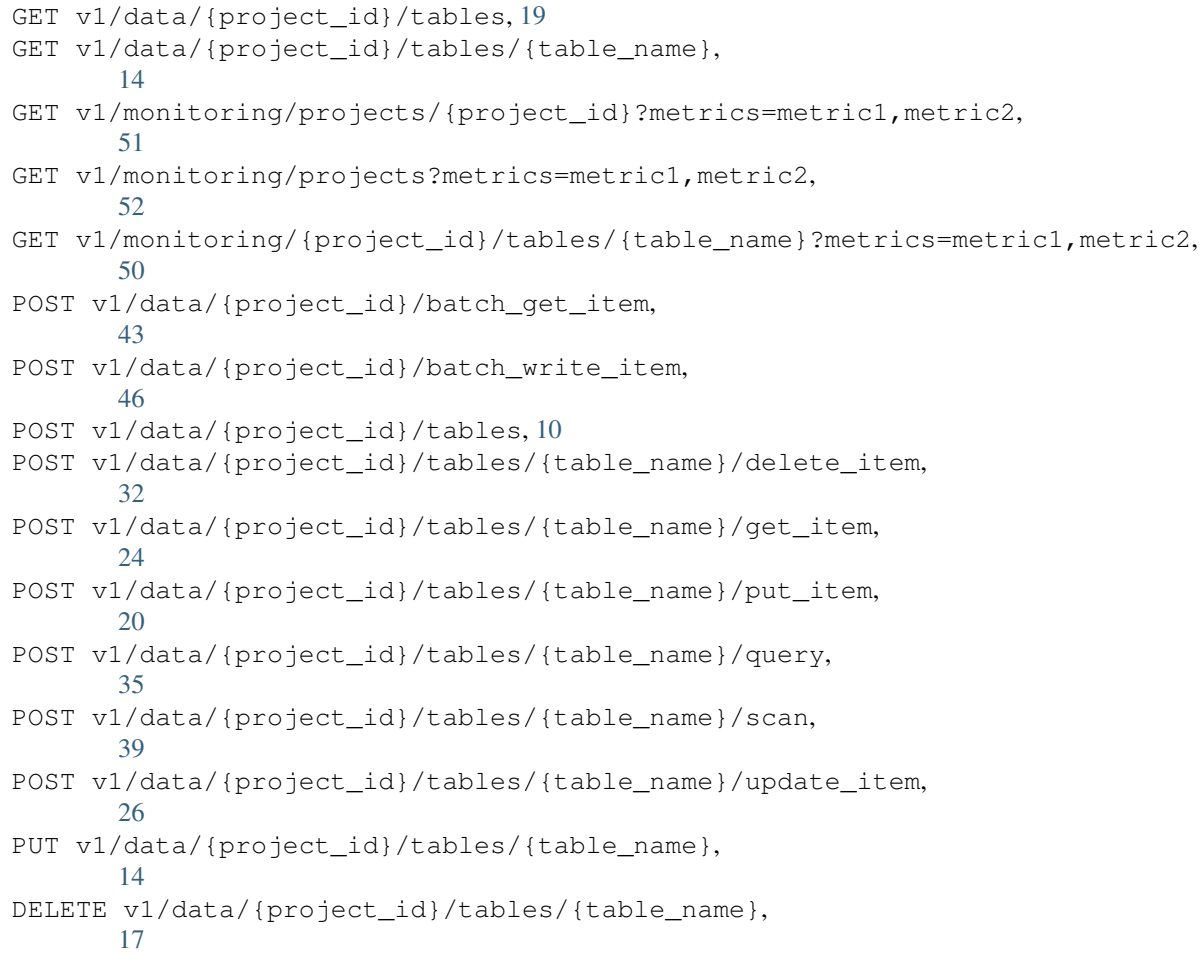